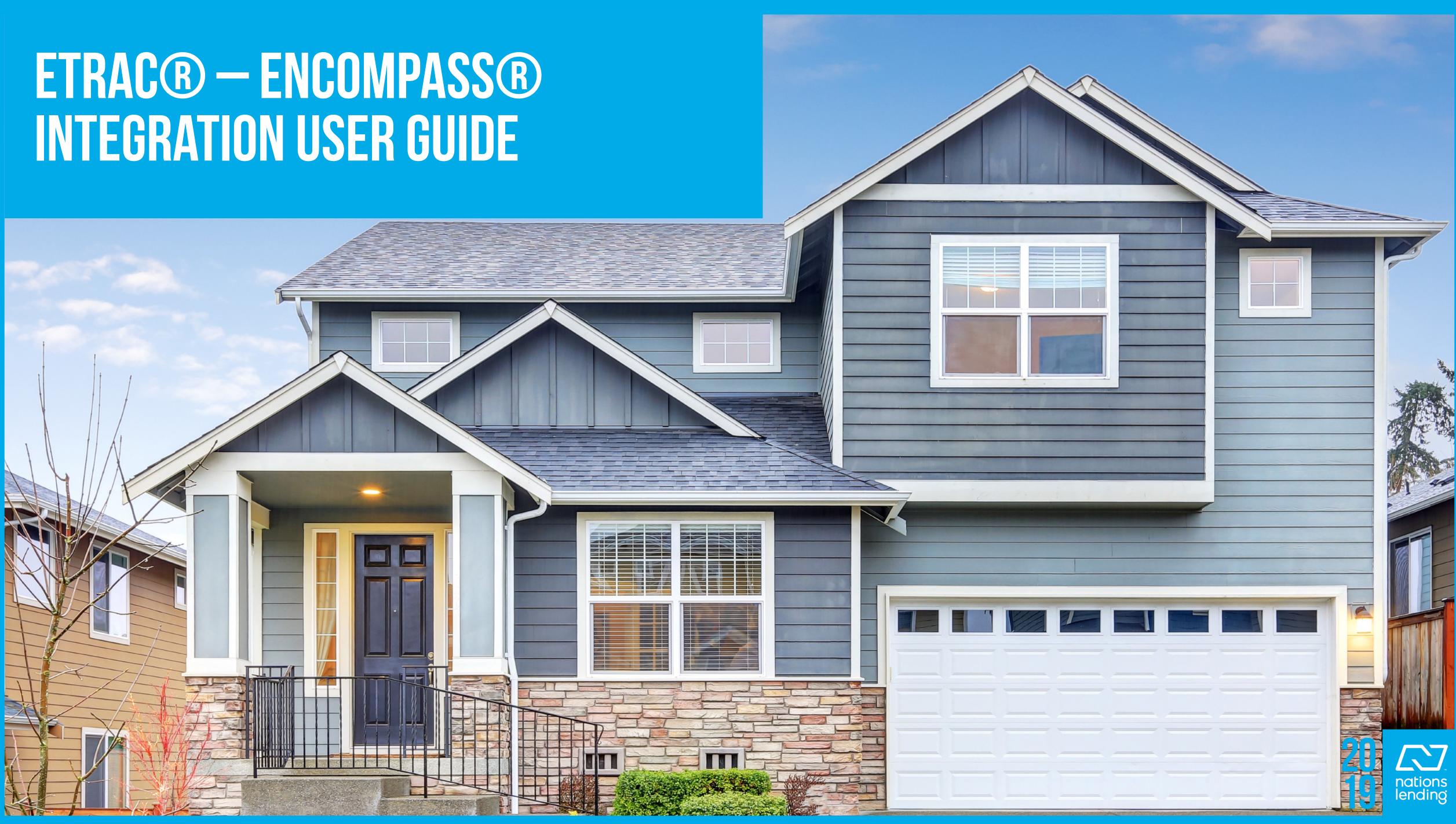

# **APPRAISAL ORDERING INSTRUCTIONS:**

# Navigate to the Pipeline Screen:

| Pipelin  | e Vie   | super Administrator - D      | efault View 🗾 🚽 🧿 🗹        |                          |               |                |
|----------|---------|------------------------------|----------------------------|--------------------------|---------------|----------------|
| oan Fok  | der [   | My Pipeline                  | View Al Loans              | Company Internal Org     | anization 💌 🗚 | ٩,             |
| iter: No | ne      |                              |                            |                          |               |                |
| 4 4 3    | 301 - 3 | 35 ▼ of 335 ▷ ▷              |                            |                          |               |                |
| lerts h  | viess   | Loan Number                  | Borrower Name 🔺            | Loan Amount              | Loan Officer  | Loan Processor |
| -        | • ]]    |                              |                            | -                        |               |                |
| 2        |         | 1508EM000318                 | 🤱 Test4, Tony              | 200,000.00               |               |                |
| 2        |         | 1508EM000319                 | 🤱 Test5, Tony              | 200,000.00               |               |                |
| 2        |         | 1508EM000313                 | 🤱 Test8051, Matt           | 211,635.00               |               |                |
|          |         | 1508EM000321                 | 🚨 Test8052, Matt           | 188,120.00               |               |                |
| 2        |         | 1508EM000314                 | 😤 Test8052, Matt           | 188,120.00               |               |                |
| 1        |         | 1508EM000320                 | 🤱 Test811, Matt            | 229,500.00               |               |                |
| 3        |         | 1508EM000309                 | 🤱 Test84, Matt             | 229,500.00               |               |                |
| 2        |         | 1508EM000315                 | 2 Test851229, Matt         | 215,943.00               |               |                |
|          |         | 1305EM000071                 | 🤱 TestFullLestName, TestFu | lin: 375,000.00          | 🤱 John Smith  |                |
| 12       |         | 1502EM000304                 | 🤱 Testington, James        | 170,000.00               |               |                |
| 12       |         | 1409EM000289                 | Encompass                  | 102,000.00               |               |                |
| 12       |         | 1409EM000290                 | 🤱 TestRelease2, Encompass  | 102,000.00               |               |                |
|          |         | 3333-555-7777                | TestWey123, Test123        |                          |               |                |
|          |         | 123-555-6666                 | TypeId, Product            |                          |               |                |
|          |         | 1305EM000073                 | 🤱 VMG, Tracey              |                          |               |                |
|          |         | 1309EM000177                 | 🤱 Walker, Jimmy            | 229,500.00               |               |                |
| 12       |         | 1408EM000282                 | S Weatherford, Bond007     | 170,000.00               |               |                |
|          |         | 1405EM000265                 | 🤱 Weatherford, Lisa        | 12,000.00                |               |                |
|          |         | LinWey222333                 | 🤱 Wey, Lin1 C              |                          |               |                |
|          |         | 2223335554                   | 🤱 Wey, Lintest C           | 345,000.00               |               |                |
|          |         | 2223333555                   | S WeyTest, LinTest         | 520,000.00               |               |                |
|          |         | 1212EM000019                 | S WeyTest, LinTest C       |                          |               |                |
|          |         | 3335551212                   | 2 WeyTest1, LinTest1       | 569,920.00               |               |                |
|          |         | 1302EM000026                 | & WeyTest1, LinTest1       | 600,000.00               |               |                |
|          |         | 2122-2222-WeyTest2           | & WeyTEst2, LinTest        |                          |               |                |
|          |         | 1310EM000220                 | S Williams, Bily Dee       | 211,100.00               |               |                |
|          |         | 1304EM000058                 | a williams, borrower bil   |                          |               |                |
| -        |         | 1405EM000264                 | 2 Willow II, Larabee       | 12,000.00                |               |                |
| 12       |         | 1408EM000283                 | S Wilson, Bond28           | 170,000.00               |               |                |
|          |         | 1405EM000266                 | S Wilson2, 000bond         | 12,000.00                |               |                |
|          |         | 1306EM000150                 | S. Wonka, Billy            | 233,750.00               |               |                |
|          |         | 1309EM000161                 | S. Wonka, Charlie          | 209,015.00               |               |                |
|          |         | 1308EM000151<br>1308EM000145 | S Wonka, Wanda             | 208,250.00               |               |                |
|          |         | 1309EM000204                 | S Wonka, Willy             | 221,000.00<br>233,750.00 |               |                |
|          | -       | 1305EM000204                 | wonka, wina w              | 233,750.00               |               |                |
|          |         |                              |                            |                          |               |                |
|          |         |                              |                            |                          |               |                |
|          |         |                              |                            |                          |               |                |
|          |         |                              |                            |                          |               |                |
|          |         |                              |                            |                          |               |                |

Select the Loan File you wish to access • In the lower left, select the "Services" tab and click "Order Appraisal" (See screen shot on next page)

### Notify Lisers Advanced Search 🕼 🖉 🏠 🗙 🥭 🖼 🔒 🛛 Move to Folder 🔹 Iransfer Current Loan Team Member Last Finished Milest Next Expected Milestone Next Expecte Subject Property Address Subject Property City Subject Property -**X** = \* Admin User E Started Qualification 08/10/2015 🙆 126 Main Street Lansdale PA PA Started 🙎 Admin User 08/10/2015 127 Main Street Qualification Lansdale Admin User Started Qualification 08/08/2015 123 E Main St Lansdale PA 🙎 Admin User Started Qualification 08/14/2015 123 E Main St Lansdale PA 🙎 Admin User Started Qualification 08/08/2015 123 E Main St PA Lansdale 😤 Admin User Started Gualification 08/13/2015 1555 Bustard Rd Lansdale PA Admin User Started Qualification 08/07/2015 1555 Bustard Rd PA Lansdale 😤 Admin User Started Gualification 08/08/2015 🙆 123 E Main St Lansdale PA John Smith Started Qualification 3121 Almaden Hwy #330 San Jose CA 🙎 Admin User 03/01/2015 PA Started Qualification borrower Lansdale PA Admin User Started Qualification 09/28/2014 123 borrowing st Lansdale PA 🙎 Admin User Started Qualification 123 borrowing st 09/28/2014 Lansdale Admin User Started Gualification 1238 Hedding Street San Jose CA 🙆 221 Any Street CA 🙎 Admin User Started Qualification Santa Clara Admin User Started Qualification 1964 Hawthorne Ln 🙎 Admin User Started Qualification Hatfield PA Admin User Started Qualification 08/31/2014 Lansdale PA borrower Admin User Started Gualification Borrower Lansdale PA 222 Anywhere Street CA 🙎 Admin User Started Qualification San Jose 😤 Admin User Started Qualification 222 Any Street CA San Jose 222 Hedding Street CA Admin User Started Gualification San Jose 🙎 Admin User Started Qualification 🙆 222 Any STreet San Jose CA Admin User Started Qualification 2323 Any Street Campbell CA 🧟 Admin User Started Qualification 1700 Hedding Street CA San Jose 🖁 Admin User Started Gualification 2122 Any Street Campbell CA C 26 E Broad St PA Admin User Started Qualification Hatfield 😫 Admin User Started Qualification test street Upper Gwynedd PA PA 🤱 Admin User Started Qualification Borrower Lansdale 🤱 Admin User Started Qualification 08/31/2014 PA borrower Lansdale Admin User Started Qualification Borrower Lansdale PA 26 E Broad St PA Admin User Started Qualification Hatfield 🙎 Admin User Started Qualification 🙆 26 E Broad St Hatfield PA Started 🙆 24 E Broad St PA 😤 Admin User Qualification Hattield 🙎 Admin User 🙆 26 E Broad St PA Started Qualification Hatfield 🙆 26 E Broad St Hatfield 🙎 Admin User Started Qualification PA 1246 08/11 13:52\* Thursday, 8/13/2015

\_ & ×

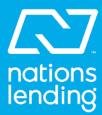

| A Encompass - Build 17 4 0 2 - https://BE1112 | 4016.ea.elliemae.net\$BE11134016 - admin - 301113 | 24016                                |
|-----------------------------------------------|---------------------------------------------------|--------------------------------------|
|                                               | ools Services Help                                | 34010                                |
| Home Pipeline Loan Trades Contac              | ts Dashboard Reports                              |                                      |
| 8 Borrowers Global DMS                        |                                                   |                                      |
| 🔂 1555 Bustard Road                           | 1st Loan #: 1710000991 LTV: /                     | Rate: Est Closing Date: //           |
| Lansdale, PA 19446                            | Loan Amount: DTI: /                               | 🗋 Not Locked 🤱 🔝 FS: Admin User      |
| Alerts & Messages Log                         | Borrower Summary - Origination                    |                                      |
| File Started 10/31/17                         | Channel                                           | Application Date 10/31/2017          |
| Send to processing                            | Current Status Active Loan                        | Date //                              |
| Submittal                                     | Current Status Active Loan                        |                                      |
| Cond. Approval Resubmittal                    | Borrower Information                              | No co-applicant Order Fraud          |
| Approval                                      | Borrower 🔠 🖓                                      | Co-Borrower 📳 관 Copy From Borrower   |
| Ready for Docs                                |                                                   |                                      |
| Docs Out                                      | Туре                                              | Туре                                 |
| E Funding                                     | First Name Global                                 | First Name                           |
| Shipping                                      | Middle                                            | Middle                               |
| Purchasing                                    | Last Name DMS Suffix                              | Last Name Suffix                     |
|                                               | SSN 123-45-6789                                   | SSN                                  |
|                                               | DOB 02/17/1982                                    | DOB //                               |
|                                               | Home Phone 877-693-8722                           | Home Phone                           |
|                                               | Work Phone 877-693-8722                           |                                      |
|                                               |                                                   |                                      |
|                                               | Cell 877-693-8722                                 | Cell                                 |
|                                               | Marital Status Unmarried                          | Marital Status                       |
|                                               | Home E-mail productin fo@globaldms.com            | Home E-mail                          |
|                                               | Work E-mail productin fo@globaldms.com            | Work E-mail                          |
| Forms Tools Services                          | Social Security Number Verification               | Order SSN Verification Check Status  |
| > Order Credit Report                         | Borrower                                          | Co-Borrower                          |
| » Access Lenders                              | The Purpose of the Transaction                    | The Purpose of the Transaction       |
|                                               | Seeking a mortgage from the company               | Seeking a mortgage from the company  |
| » Search Product and Pricing                  | This consent is valid for 60 days                 | This consent is valid for 60 days    |
| » Request Underwriting                        | Mortgage Service Banking Service                  | Mortgage Service Banking Service     |
| » Order Appraisal                             | Background Check License Requirement              | Background Check License Requirement |
| » Order Flood Certification                   | Credit Check Other                                | Credit Check Other                   |

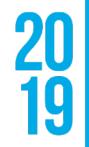

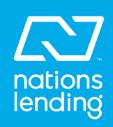

- The API Provider selection screen will then appear
- Select the Global DMS Appraisal Service API

| I Providers             | :k Submit |  |  |  |
|-------------------------|-----------|--|--|--|
| Global DMS Appraisal Se |           |  |  |  |
|                         |           |  |  |  |
|                         |           |  |  |  |
|                         |           |  |  |  |
|                         |           |  |  |  |
|                         |           |  |  |  |
|                         |           |  |  |  |
|                         |           |  |  |  |

• Enter your login information on the Login screen.

| 🚽 Login       |                                   | _ 🗆 ×   |
|---------------|-----------------------------------|---------|
| Please er     | nter your login information below |         |
| Company Name: |                                   | ▼ Clear |
| User Name:    |                                   |         |
| i assivoia. j | Remember Me                       |         |
|               | OK                                |         |
|               |                                   | 1       |

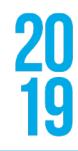

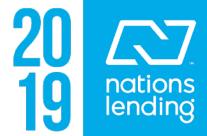

| Global DMS Orde  | er Status - 3.4.6505.16867 |            |                |
|------------------|----------------------------|------------|----------------|
| <u>Loan Info</u> |                            | Loan Amo   | unt            |
| Loan #           | 1710000991                 | Sales Pric | е              |
| FHA Case #       | 123-4567890                | Estimated  | Value          |
| ·                |                            |            |                |
| Borrower Infor   | mation 🗖 Is Contact        | Property ( | <u>Contact</u> |
| Name *           | Global DMS                 | Name *     | Globa          |
| CoBorr Name      |                            | Relation * | Selle          |
| Home             | 877-693-8722               | Home       | 877-8          |
| Cell             | 877-693-8722               | Cell       | 877-8          |
| Work             | 877-693-8722               | Work       | 877-8          |
| Email * produc   | tinfo@globaldms.com        | Email *    | produ          |

| 1 |                  |                           |            |                |
|---|------------------|---------------------------|------------|----------------|
|   | Global DMS Orde  | r Status - 3.4.6505.16867 |            |                |
|   | <u>Loan Info</u> |                           | Loan Amo   | unt            |
|   | Loan #           | 1710000991                | Sales Pric | e              |
|   | FHA Case #       | 123-4567890               | Estimated  | Value          |
| ľ |                  |                           |            |                |
|   | Borrower Infor   | mation 🔽 Is Contact       | Property C | <u>contact</u> |
|   | Name *           | Global DMS                | Name *     | Globa          |
|   | CoBorr Name      |                           | Relation * | Borro          |
|   | Home             | 877-693-8722              | Home       | 877-8          |
|   | Cell             | 877-693-8722              | Cell       | 877-8          |
|   | Work             | 877-693-8722              | Work       | 877-8          |
|   | Email * product  | info@globaldms.com        | Email *    | produ          |

• The "Property Contact Information" will populate from the "Seller's Agent" field

|                       |                 |                |                          |         |            | × |  |
|-----------------------|-----------------|----------------|--------------------------|---------|------------|---|--|
|                       | Loan Ty         | pe *           | FHA                      |         |            |   |  |
|                       | Property Type * |                | Single Family Detachec 💌 |         |            |   |  |
| ļ                     | Intende         | d Use *        | Purchase 💌               |         | •          |   |  |
| at Information        | Droportuluf     | armation       |                          |         |            | _ |  |
| <u>ct Information</u> | Property Inf    | <u>u matun</u> |                          |         |            |   |  |
| al DMS                | Address *       | 1555 Bus       | stard Ro                 | ad      |            |   |  |
| er's Agent 🛛 💌        |                 |                |                          |         |            |   |  |
| 866-2747              | City *          | Lansdale       | !                        | State * | PA         |   |  |
| 866-2747              | Zip *           | 19446          |                          | County  | Montgomery |   |  |
| 866-2747              | Occupancy       | PrimaryR       | Residence                |         |            |   |  |
| uctinfo@globald       | Legal Desc      |                |                          |         |            |   |  |

• If the borrower is the contact, selecting the "Is Contact" checkbox will populate the borrower's information

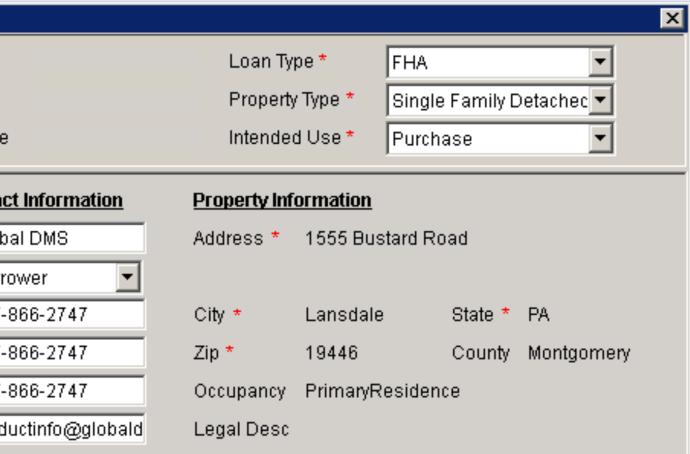

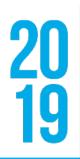

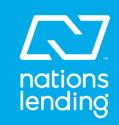

### Once the Order screen is populated, it's ready to be submitted

| Global DM | IS Order : | Status -  | 3.4.6505. | 168  | 67    |            |         |
|-----------|------------|-----------|-----------|------|-------|------------|---------|
| Loan Inf  | <u>o</u>   |           |           |      | l     | _oan Amo   | unt     |
| Loan #    | 1          | 710000    | 991       |      | 8     | Sales Pric | е       |
| FHACas    | se# 1      | 23-4567   | 890       |      | E     | Estimated  | Value   |
| Borrowe   | er Inform  | ation 🗆   | Is Conta  | act  | Ē     | Property ( | Contact |
| Name *    | · (        | Flobal DI | VIS       |      | 1     | Name *     | Globa   |
| CoBorr    | Name       |           |           |      | F     | Relation * | Selle   |
| Home      | 8          | 77-693-   | 8722      |      | ł     | Home       | 877-8   |
| Cell      | 8          | 77-693-   | 8722      |      | (     | Cell       | 877-8   |
| Work      | 8          | 77-693-   | 8722      |      | ١     | Nork       | 877-8   |
| Email*    | productin  | fo@glob   | aldms.co  | m    | E     | Email *    | produ   |
| Appraisa  | als        |           |           |      |       |            |         |
| Report    | Type 1 *   | 1004 S    | FR URAF   | R FH | IA    |            |         |
| Report    | Type 2     |           |           |      |       |            |         |
| Report    | Туре З     |           |           |      |       |            |         |
| Report    | Type 4     |           |           |      |       |            |         |
| Report    | Type 5     |           |           |      |       |            |         |
| Process   | sor 1      | Encom     | pass Pro  | ces  | sor 1 |            |         |
| Process   | sor 2      | Encom     | pass Pro  | ces  | sor 2 |            |         |
| Process   | sor 3      | Encom     | pass Pro  | ces  | sor 3 |            |         |
| Process   | sor 4      | Encom     | pass Pro  | ces  | sor 4 |            |         |
| Paymer    | nt Type 📩  | Credit    | Card 💌    |      |       |            |         |
| Card Ty   | pe *       | Visa      | •         |      |       |            | Na      |
| Credit C  | ard # *    | 401288    | 8888881   | 881  |       |            | Bil     |
| Expiratio | on *       | Januar    | / 🔽       | I    | 2019  | •          | Bil     |
| Get O     | rder Info  |           | Save      |      | Clo   | ose        | Bil     |

|           |               |                 |           |                      |            |            | ×        |
|-----------|---------------|-----------------|-----------|----------------------|------------|------------|----------|
|           |               | Loan Ty         | pe *      | FHA                  |            | •          |          |
|           |               | Property        | / Type *  | Single               | e Family D | )etachec 🔻 |          |
|           |               | Intendeo        | d Use *   | Purch                | ase        | •          |          |
|           |               |                 |           |                      |            |            |          |
| t Inforn  | <u>nation</u> | Property Inf    |           |                      |            |            |          |
| al DMS    |               | Address *       | 1555 B    | ustard Ro            | bad        |            |          |
| er's Age  |               |                 |           |                      |            |            |          |
| 866-274   | 47            | City *          | Lansda    | le                   | State *    | PA         |          |
| 866-274   | 47            | Zip *           | 19446     |                      | County     | Montgomery |          |
| 866-274   | 47            | Occupancy       | Primary   | Residen/             | ce         |            |          |
| uctinfo@  | globald       | Legal Desc      |           |                      |            |            |          |
|           |               |                 |           |                      |            |            |          |
|           | Messaging     | Select          |           |                      |            | •          |          |
| •         | Date Needed   | 10/31/2         | 017 💌     | ]                    |            |            |          |
| -         | Notes / Spec  | ial Instruction | s         |                      |            |            |          |
| ~         | Notes and s   | pecial instruct | tions ent | ered here            | 9.         |            |          |
| ~         |               |                 |           |                      |            |            | -        |
| -         |               |                 |           |                      |            |            |          |
| -         | Attachments   | File Type       | <u> </u>  |                      |            |            | <u> </u> |
| -         |               | Name            |           | File Type            |            | Uploade    | d By     |
| -         | Purc          | hase_Agreen     | nent.pdf  | Purchas              | e Agreem   | ent        | -1       |
| -         |               |                 |           |                      |            |            |          |
|           | •             |                 |           |                      |            |            |          |
| ame on    | Card * Glob   | alDMS           |           |                      |            |            |          |
| lling Ad  | dress* 1555   | i Bustard Roa   | d         |                      |            |            |          |
| lling Cit | ty * Lans     | dale            |           |                      |            |            |          |
| lling Sta | ate * PA      | •               | Billi     | ing Zip <del>*</del> | 19446      |            |          |
|           |               |                 |           |                      |            |            |          |

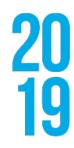

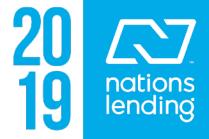

After your order is submitted, the "Report Types" and "Processors" that were selected on the Appraisal Order Form screen will be viewable on the "Appraisals" tab

| Global DMS Orde                                   | er Status - 3.4.6505.16867    |            |              |                    |              |           |             | x              |
|---------------------------------------------------|-------------------------------|------------|--------------|--------------------|--------------|-----------|-------------|----------------|
| <u>Loan Info</u>                                  |                               | Loan Amo   | ount         |                    | Loan Ty      | pe        | FHA         |                |
| Loan #                                            | 1710000991                    | Sales Prid | ce           |                    | Property     | / Туре    | Single Fami | ily Detached   |
| FHA Case #                                        | 123-4567890                   | Estimated  | d Value      |                    | Intende      | d Use:    | Purchase    |                |
| Borrower Information Property Contact Information |                               |            |              |                    | Property Inf | ormation  |             |                |
| Name                                              | Global DMS                    | Name       | Global DMS   | 3                  | Address      | 1555 Bus  | tard Road   |                |
| CoBorr Name                                       |                               | Relation   | Realtor      |                    |              |           |             |                |
| Home                                              | 877-693-8722                  | Home       | 877-866-27   | 47                 | City         | Lansdale  | State       | e PA           |
| Cell                                              | 877-693-8722                  | Cell       | 877-866-27   | 47                 | Zip          | 19446     | Cou         | nty Montgomery |
| Work                                              | 877-693-8722                  | Work       | 877-866-27   | 47                 | Occupancy    | Primary R | Residence   |                |
| Email produc                                      | tinfo@globaldms.com           | Email p    | roductinfo@g | lobaldms.c         | Legal Desc   |           |             |                |
| Appraisals Ac                                     | Iditional Info                |            |              |                    |              |           |             |                |
| • View Order                                      | O New Order                   |            |              | Messaging          | Select       |           |             | -              |
| Report Type 1                                     | 1004 SFR URAR FHA             |            |              | Date Needed        | I            |           |             |                |
| Report Type 2                                     |                               |            |              | Ordered By:        | Admin        | User      |             |                |
| Report Type 3                                     |                               |            |              | Est Completi       | on:          |           |             |                |
| Report Type 4                                     |                               |            |              | Actual Comp        | letion:      |           |             |                |
| Report Type 5                                     |                               |            |              | Current Statu      | s Comments   | :         | Sta         | tus History    |
| Processor 1                                       | Encompass Processor           | 1          | Ľ            |                    |              |           |             | <u> </u>       |
| Processor 2                                       | Encompass Processor           | 2          | 2            |                    |              |           |             |                |
| Processor 3                                       | Encompass Processor           | 3          | Ľ            |                    |              |           |             | <b>T</b>       |
| Processor 4                                       | Encompass Processor           | 4          | 2            | <u>Attachments</u> | File Type    |           |             | •              |
| Payment Type                                      | Credit Card                   |            |              | 👔 + 🛛 File         | Name         | ,<br>  F  | ile Type    | Uploaded By    |
| Notes / Specia                                    | I Instructions                |            |              |                    | hase_Agreen  |           |             |                |
| Notes and sp                                      | ecial instructions entered he | ere.       | <u> </u>     |                    |              |           |             |                |
|                                                   |                               |            | -            |                    |              |           |             |                |
| Get Order In                                      | fo Upload (                   | Close      |              | •                  |              |           |             | Þ              |

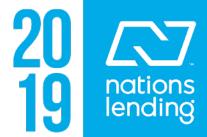

|                  |                      | Leen Arre       |               |               | Leer To            |           | <b>E110</b> |          |            |
|------------------|----------------------|-----------------|---------------|---------------|--------------------|-----------|-------------|----------|------------|
| <u>Loan Info</u> |                      | Loan Amount     |               |               | Loan Ty            |           | FHA         |          |            |
| Loan #           | 1710000991           | Sales Pri       | ce            |               | Property           | / Туре    | Single      | Family D | etached    |
| FHA Case #       | 123-4567890          | Estimated Value |               |               | Intende            | d Use:    | Purcha      | ase      |            |
| Borrower Info    | rmation              | Property        | Contact Infor | mation        | Property Inf       | ormation  |             |          |            |
| Name             | Global DMS           | Name            | Global DMS    |               | Address            | 1555 Bus  | stard Ro    | oad      |            |
| CoBorr Name      | •                    | Relation        | Realtor       |               |                    |           |             |          |            |
| Home             | 877-693-8722         | Home            | 877-866-27    | 47            | City               | Lansdale  | 9           | State    | PA         |
| Cell             | 877-693-8722         | Cell            | 877-866-27    | 47            | Zip                | 19446     |             | County   | Montgomery |
| Work             | 877-693-8722         | Work            | 877-866-27    | 47            | Occupancy          | Primary F | Resider     | nce      |            |
| Email produ      | ctinfo@globaldms.com | Email p         | roductinfo@gl | obaldms.c     | Legal Desc         |           |             |          |            |
| Appraisals A     | dditional Info       |                 |               |               |                    |           |             |          |            |
| View Order       | r 🔘 New Order        |                 |               | Messaging     | Select             |           |             |          | •          |
| Report Type 1    | 1004 SFR URAR FHA    |                 |               | Date Needed   | Select<br>Send Ema | il        |             |          |            |
| Report Type 2    |                      |                 |               | Ordered By:   | Email Log          |           |             |          |            |
| Report Type 3    | }                    |                 |               | Est Completio | on:                |           |             |          |            |
| Report Type 4    | l .                  |                 |               | Actual Compl  | etion:             |           |             |          | ,          |
|                  |                      |                 |               |               |                    |           |             | Statue   | History    |

• Emailing the office or vendor, as well as viewing the email log, can be done via the "Messaging" drop-down menu

| Send Email  |                            |  | × |
|-------------|----------------------------|--|---|
| Receipient: | Select                     |  | • |
| Subject:    | Select<br>Office<br>Vendor |  |   |
| Body:       |                            |  |   |
|             |                            |  |   |
|             |                            |  |   |
|             |                            |  |   |
|             |                            |  |   |
|             |                            |  |   |
|             |                            |  |   |
|             |                            |  |   |
|             |                            |  |   |
|             |                            |  |   |
|             | Send Now                   |  |   |

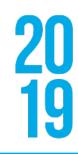

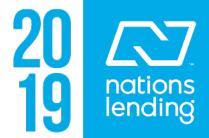

### Checking the status of your order can be done by clicking on the "Additional Info" tab

| <u>Loan Info</u> |                      | Loan Amount                   | Loan Ty      | pe                    | FHA             |            |
|------------------|----------------------|-------------------------------|--------------|-----------------------|-----------------|------------|
| Loan #           | 1710000991           | Sales Price                   | Property     | / Туре                | Single Family D | )etached   |
| FHA Case #       | 123-4567890          | Estimated Value               | Intende      | ntended Use: Purchase |                 |            |
| Borrower Info    | rmation              | Property Contact Information  | Property Inf | ormation              |                 |            |
| Name             | Global DMS           | Name Global DMS               | Address      | 1555 Bus              | stard Road      |            |
| CoBorr Name      |                      | Relation Realtor              |              |                       |                 |            |
| Home             | 877-693-8722         | Home 877-866-2747             | City         | Lansdale              | e State         | PA         |
| Cell             | 877-693-8722         | Cell 877-866-2747             | Zip          | 19446                 | County          | Montgomery |
| Work             | 877-693-8722         | Work 877-866-2747             | Occupancy    | Primary F             | Residence       |            |
| Email produ      | ctinfo@globaldms.com | Email productinfo@globaldms.c | Legal Desc   |                       |                 |            |
| Appraisals A     | dditional Info       |                               |              |                       |                 |            |
| Order Date       | File # 🛆 Status      |                               |              |                       |                 |            |
| 10/31/2017       | 1145311 Scheduled    |                               |              |                       |                 |            |

### You can also check the status by clicking on the "Status History" button

| Loon Info                                                                       |                                            | Loan Amo  | t             |                                               | Loop To                      | no         | ΉA                         |            |
|---------------------------------------------------------------------------------|--------------------------------------------|-----------|---------------|-----------------------------------------------|------------------------------|------------|----------------------------|------------|
| <u>Loan Info</u>                                                                |                                            |           |               |                                               | Loan Ty                      |            |                            |            |
| Loan #                                                                          | 1710000991                                 | Sales Pri | ce            |                                               | Property                     | /Type S    | ingle Family D             | etached    |
| FHA Case #                                                                      | 123-4567890                                | Estimate  | d Value       |                                               | Intende                      | d Use: P   | ourchase?                  |            |
| Borrower Infor                                                                  | mation                                     | Property  | Contact Infor | mation                                        | Property Inf                 | ormation   |                            |            |
| Name                                                                            | Global DMS                                 | Name      | Global DMS    | :                                             | Address                      | 1555 Busta | ard Road                   |            |
| CoBorr Name                                                                     |                                            | Relation  | Realtor       |                                               |                              |            |                            |            |
| Home                                                                            | 877-693-8722                               | Home      | 877-866-27    | 47                                            | City                         | Lansdale   | State                      | PA         |
| Cell                                                                            | 877-693-8722                               | Cell      | 877-866-27    | 47                                            | Zip                          | 19446      | County                     | Montgomery |
| Work                                                                            | 877-693-8722                               | Work      | 877-866-27    | 47                                            | Occupancy                    | Primary Re | sidence                    |            |
| Email produc                                                                    | tinfo@globaldms.com                        | Email p   | roductinfo@g  | lobaldms.c                                    | Legal Desc                   |            |                            |            |
| Appraisals Ac                                                                   | Iditional Info                             |           |               |                                               |                              |            |                            |            |
| View Order                                                                      | O New Order                                |           |               | Messaging                                     | Select                       |            |                            | •          |
| Report Type 1                                                                   | 1004 SFR URAR FHA                          |           |               | Date Needed                                   | I                            |            |                            |            |
| report type i                                                                   |                                            |           |               |                                               |                              |            |                            |            |
| Report Type 2                                                                   |                                            |           |               | Ordered By:                                   | Admin                        | User       |                            |            |
|                                                                                 |                                            |           |               | Ordered By:<br>Est Completi                   |                              | User       |                            |            |
| Report Type 2                                                                   |                                            |           |               | r                                             | on:                          | User       |                            |            |
| Report Type 2<br>Report Type 3                                                  |                                            |           |               | Est Completi<br>Actual Compl                  | on:                          |            | Status                     | History    |
| Report Type 2<br>Report Type 3<br>Report Type 4                                 | Encompass Processor                        | ·1        | Ľ             | Est Completi<br>Actual Compl<br>Current Statu | on:<br>letion:<br>s Comments | :          | Status<br>port to be deliv |            |
| Report Type 2<br>Report Type 3<br>Report Type 4<br>Report Type 5                | Encompass Processor<br>Encompass Processor |           | e<br>e        | Est Completi<br>Actual Compl<br>Current Statu | on:<br>letion:<br>s Comments | :          |                            |            |
| Report Type 2<br>Report Type 3<br>Report Type 4<br>Report Type 5<br>Processor 1 | ·                                          | 2         |               | Est Completi<br>Actual Compl<br>Current Statu | on:<br>letion:<br>s Comments | :          |                            |            |

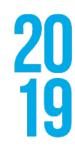

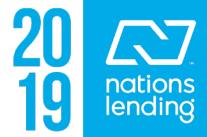

| tatusHistory          |                    |               |
|-----------------------|--------------------|---------------|
| Close Status History  |                    |               |
| Date                  | Status             | Message       |
| 10/31/2017 6:45:26 AM | Inspected          | This property |
| 10/31/2017 6:44:59 AM | Scheduled          | Inspection S  |
| 10/31/2017 6:44:35 AM | Accepted by Vendor | Appraiser Ac  |
| 10/31/2017 6:13:13 AM | Unassigned         | File uploade  |
| 10/31/2017 6:13:10 AM | Unassigned         | Add Order -   |

rty has been inspected. Report to be delivered today.

X

Scheduled on 10/31/2017 from 1:00 PM to 2:00 PM.

Acceptance

led (via Web Service) by Client

Web Services API by client user: NMEncompass5347.

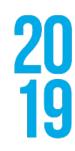

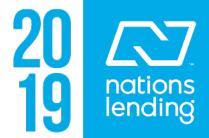

Syncing the files back into the Encompass eFolder place card(s) is done by:

- 1. Click on the "Services" tab > "Order Appraisal" > select "Global DMS Appraisal Software"
- Log in using your credentials 2.
- 3. Click the "Get Order Info" button at the top left of the window and your files will move directly to the eFolder or to the appropriate place card in the Encompass eFolder

| Global DMS Orde  | er Status - 3.4.6505.16867   |            |              |              |                |              |                |           |         |
|------------------|------------------------------|------------|--------------|--------------|----------------|--------------|----------------|-----------|---------|
| <u>Loan Info</u> |                              | Loan Amo   | ount         |              | Loan Ty        | rpe FH       | A              |           |         |
| Loan#            | 1710000991                   | Sales Prid | ce           |              | Propert        | y Type Sin   | ngle Family De | etached   |         |
| FHA Case #       | 123-4567890                  | Estimated  | d Value      |              | Intende        | d Use: Pu    | rchase         |           |         |
| Borrower Infor   | mation                       | Property : | Contact Info | mation       | Property Inf   | formation    |                |           |         |
| Name             | Global DMS                   | Name       | Global DMS   | 3            | Address        | 1555 Bustard | d Road         |           |         |
| CoBorr Name      |                              | Relation   | Realtor      |              |                |              |                |           |         |
| Home             | 877-693-8722                 | Home       | 877-866-27   | 47           | City           | Lansdale     | State          | PA        |         |
| Cell             | 877-693-8722                 | Cell       | 877-866-27   | 47           | Zip            | 19446        | County         | Montgome  | ry      |
| Work             | 877-693-8722                 | Work       | 877-866-27   | 47           | Occupancy      | Primary Resi | idence         |           |         |
| Email produc     | tinfo@globaldms.com          | Email p    | roductinfo@g | lobaldms.c   | Legal Desc     |              |                |           |         |
| Appraisals Ac    | Iditional Info               |            |              |              |                |              |                |           |         |
| • View Order     | O New Order                  |            |              | Messaging    | Select         |              |                | •         |         |
| Report Type 1    | 1004 SFR URAR FHA            |            |              | Date Neede   | d              |              |                |           |         |
| Report Type 2    |                              |            |              | Ordered By:  | Admir          | n User       |                |           |         |
| Report Type 3    |                              |            |              | Est Comple   | tion:          |              |                |           |         |
| Report Type 4    |                              |            |              | Actual Comp  | oletion:       |              |                |           |         |
| Report Type 5    |                              |            |              | Current Stat | us Comments    | :            | Status         | History   |         |
| Processor 1      | Encompass Processor          | 1          | Ľ            | 2 Files Upl  | oaded by appr  | aiser        |                |           | <u></u> |
| Processor 2      | Encompass Processor          | 2          | 2            |              |                |              |                |           |         |
| Processor 3      | Encompass Processor          | 3          | 2            |              |                |              |                |           | -       |
| Processor 4      | Encompass Processor          | 4          | 2            | Attachments  | E File Type    |              |                |           | •       |
| Payment Type     | Credit Card                  |            |              | 📑 + 🛛 File   | e Name         | ,            |                |           | Fi      |
| Notes / Specia   | I Instructions               |            |              |              |                | nent20171031 | 091313.pdf     |           | Pu      |
| Notes and sp     | ecial instructions entered h | ere.       | <u> </u>     |              | ck_Demo_Eng    | agement_Lett | ter201710310   | 94351.pdf | Vei     |
|                  |                              |            | -            | App          | oraisalReport2 | 017103110343 | 32.pdf         |           | Ap      |
| Get Order In     | fo Save (                    | Close      |              | Fre          | ddie Mac SSR   | 201710311036 | 616.pdf        |           | FR▼     |
| Oct Order III    | - Juvo                       |            |              |              |                |              |                |           |         |

20 19

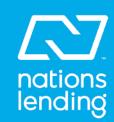

| Dee      | umer  |                                                                       | un i a multine l             |
|----------|-------|-----------------------------------------------------------------------|------------------------------|
| DUC      | unier | nts Preliminary Conditions Underwriting Conditions Pos                | t-Closing Conditions History |
| Do       | cum   | ents View Standard View                                               | 0                            |
| Doc      | ume   | nt Group (All Documents)                                              | Stacking Order               |
| Doc      | um    | ents (24)                                                             |                              |
| Att      | Fo    | Name 🔺                                                                | Description                  |
|          |       |                                                                       |                              |
|          |       | 1003 - URLA                                                           |                              |
|          |       | Credit Authorization                                                  |                              |
|          |       | Equal Credit Opportunity Act                                          |                              |
|          | j     | FACT Act Disclosure                                                   |                              |
|          |       | FHA Amendatory Clause                                                 |                              |
|          |       | FHA Blanket Signature Authorization                                   |                              |
|          |       | FHA Counseling Certification                                          |                              |
|          |       | FHA Identity of Interest Certificate                                  |                              |
|          |       | FHA Informed Consumer Choice Disclosure                               |                              |
|          |       | FHA SSN Certification Borrower                                        |                              |
|          |       | FHA SSN Certification Co-Borrower                                     |                              |
| <u>~</u> |       | GlobalDMS_AppraisalReport20171031103432.pdf                           |                              |
| <u>~</u> |       | GlobalDMS_EAD SSR20171031103616.pdf                                   |                              |
| 2        |       | GlobalDMS_Fannie Mae SSR20171031103616.pdf                            |                              |
|          |       | GlobalDMS_Freddie Mac SSR20171031103616.pdf                           |                              |
|          |       | GlobalDMS_Purchase_Agreement.pdf                                      |                              |
| ~        |       | GlobalDMS_Purchase_Agreement20171031091313.pdf<br>Good Faith Estimate |                              |
|          |       | HUD Settlement Cost Booklet                                           |                              |
|          |       | HUD-92900-A Addendum                                                  |                              |
|          |       | IRS 4506 - Request for Copy of Tax Return                             |                              |
|          |       | IRS 4506T - Request for Transcript of Tax Return                      |                              |
| -        |       | Reg-Z Initial Disclosure                                              |                              |

| For Borrower Pair | Туре               | Access          | For Milestone                         | Status   | Date     |
|-------------------|--------------------|-----------------|---------------------------------------|----------|----------|
|                   | •                  |                 |                                       | •        |          |
| Global DMS        | Standard Form      | AC, CL, FN, LD, |                                       |          |          |
| Global DMS        | Standard Form      | AC, CL, FN, LD, |                                       |          |          |
| Global DMS        | Standard Form      | AC, CL, FN, LD, |                                       |          |          |
| Global DMS        | Standard Form      | AC, CL, FN, LD, |                                       |          |          |
| Global DMS        | Standard Form      | AC, CL, FN, LD, |                                       |          |          |
| Global DMS        | Standard Form      | AC, CL, FN, LD, |                                       |          |          |
| Global DMS        | Standard Form      | AC, CL, FN, LD, |                                       |          |          |
| Global DMS        | Standard Form      | AC, CL, FN, LD, |                                       |          | 10       |
| Global DMS        | Standard Form      | AC, CL, FN, LD, |                                       |          |          |
| Global DMS        | Standard Form      | AC, CL, FN, LD, |                                       |          |          |
| Global DMS        | Standard Form      | AC, CL, FN, LD, | · · · · · · · · · · · · · · · · · · · | 2        |          |
| Global DMS        | Settlement Service | AC, CL, FN, LD, | Processing                            | Received | 10/31/17 |
| Global DMS        | Settlement Service | AC, CL, FN, LD, | Processing                            | Received | 10/31/17 |
| Global DMS        | Settlement Service | AC, CL, FN, LD, | Processing                            | Received | 10/31/17 |
| Global DMS        | Settlement Service | AC, CL, FN, LD, | Processing                            | Received | 10/31/17 |
| Global DMS        | Settlement Service | AC, CL, FN, LD, | Processing                            | Received | 10/31/17 |
| Global DMS        | Settlement Service | AC, CL, FN, LD, | Processing                            | Received | 10/31/17 |
| Global DMS        | Standard Form      | AC, CL, FN, LD, |                                       |          |          |
| Global DMS        | Standard Form      | AC, CL, FN, LD, |                                       |          |          |
| Global DMS        | Standard Form      | AC, CL, FN, LD, |                                       |          | 1        |
| Global DMS        | Standard Form      | AC, CL, FN, LD, |                                       |          |          |
| Global DMS        | Standard Form      | AC, CL, FN, LD, |                                       |          |          |
| Global DMS        | Standard Form      | AC, CL, FN, LD, |                                       |          |          |
| Global DMS        | Standard Form      | AC, CL, FN, LD, |                                       |          |          |

**•** 

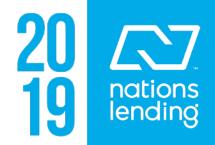

Ordering a Second Appraisal/Final Inspection is done by: • Selecting the "New Order" option • Select from the "Report Type 1" drop-down menu

- Select the payment type from the "Payment Type" drop-down menu
- Click the "Save" button

| <u>Loan Info</u>                                                 |                                            | Loan Amo  | punt          |              | Loan Ty                         | pe FHA           | ki -             |          |
|------------------------------------------------------------------|--------------------------------------------|-----------|---------------|--------------|---------------------------------|------------------|------------------|----------|
| Loan≢                                                            | 1710000991                                 | Sales Pri | ce            |              | Property                        | Type Sing        | le Family Detact | hed      |
| FHA Case #                                                       | 123-4567890                                | Estimated | d Value       |              | Intende                         | d Use: Purc      | hase             |          |
| Borrower Infor                                                   | mation                                     | Property  | Contact Infor | mation       | Property Inf                    | ormation         |                  |          |
| Name                                                             | Global DMS                                 | Name      | Global DMS    | 1            | Address                         | 1555 Bustard     | Road             |          |
| CoBorr Name                                                      |                                            | Relation  | Realtor       |              |                                 |                  |                  |          |
| Home                                                             | 877-693-8722                               | Home      | 877-866-27    | 47           | City                            | Lansdale         | State PA         |          |
| Cell                                                             | 877-693-8722                               | Cell      | 877-866-27    | 47           | Zip                             | 19446            | County Mor       | ntgomery |
| Work                                                             | 877-693-8722                               | Work      | 877-866-27    | 47           | Occupancy                       | Primary Resid    | lence            |          |
| Email produc                                                     | tinfo@globaldms.com                        | Email p   | roductinfo@g  | lobaldms.c   | Legal Desc                      |                  |                  |          |
| Report Type 1<br>Report Type 2<br>Report Type 3<br>Report Type 4 | 1004 SFR URAR FHA                          |           |               |              | Admin<br>ion:<br>letion: 11/1/2 | 017              | Status Histo     | w 1      |
| Report Type 5                                                    |                                            |           |               |              | is Comments                     | -                |                  |          |
| Processor 1                                                      | Encompass Processor                        |           | 2             | Appraisal of | rder complete                   | and delivered to | o client.        |          |
| Processor 2<br>Processor 3                                       | Encompass Processor<br>Encompass Processor |           | 2             |              |                                 |                  |                  |          |
| Processor 3<br>Processor 4                                       | Encompass Processor                        |           | 2             |              | 1000000                         |                  |                  |          |
| Payment Type                                                     |                                            |           | 100           | Attachments  | File Type                       |                  |                  |          |
| Notes / Specia                                                   |                                            |           |               |              | Name                            |                  |                  | F        |
|                                                                  | ecial instructions entered he              | ere.      | <u>+</u>      | xNic         | k_Demo_Eng                      |                  | r201710310943    |          |
|                                                                  |                                            |           | *             | App          | raisalReport2                   | 0171031103432    | 2.pdf            | Ap       |

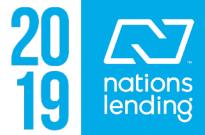

| Loan Info                                                                                                    |                                                                                                    | Loan Amo             | unt   |
|----------------------------------------------------------------------------------------------------|----------------------------------------------------------------------------------------------------|----------------------|-------|
| Loan #                                                                                                    | 1710000991                                                                                                    | Sales Pric           | e     |
| FHA Case #                                                                                                    | 123-4567890                                                                                                    | Estimated            | Valu  |
| Borrower Info                                                                                                    | rmation 🔲 Is Contact                                                                                                    | Property C           | Conta |
| Name *                                                                                                    | Global DMS                                                                                                    | Name *               | Glo   |
| CoBorr Name                                                                                                    |                                                                                                    | Relation *           | Rea   |
| Home                                                                                                    | 877-693-8722                                                                                                    | Home                 | 877   |
| Cell                                                                                                    | 877-693-8722                                                                                                    | Cell                 | 877   |
| Work                                                                                                    | 877-693-8722                                                                                                    | Work                 | 877   |
| Email* produc                                                                                                    | tinfo@globaldms.com                                                                                                    | Email *              | pro   |
| C View Order<br>Report Type 1<br>Report Type 2                                                                                                    | * 1004D - Final Inspect                                                                                                    | ion                  |       |
| C View Order                                                                                                    | Landsconstantion                                                                                                    | ion                  |       |
| Report Type 1<br>Report Type 2                                                                                                    | * 1004D - Final Inspect                                                                                                    | ion                  | _     |
| Report Type 1                                                                                                    | * 1004D - Final Inspect                                                                                                    | ion                  |       |
| Report Type 1<br>Report Type 2                                                                                                    | * 1004D - Final Inspect                                                                                                    | ion                  |       |
| Report Type 1<br>Report Type 2<br>Report Type 3                                                                                                    | * 1004D - Final Inspect                                                                                                    | ion                  |       |
| Report Type 1<br>Report Type 2<br>Report Type 3<br>Report Type 4                                                                                                    | * 1004D - Final Inspect                                                                                                    |                      |       |
| Report Type 1<br>Report Type 2<br>Report Type 3<br>Report Type 4<br>Report Type 5                                                                                                    | * 1004D - Final Inspect                                                                                                    | or 1                 |       |
| Report Type 1<br>Report Type 2<br>Report Type 3<br>Report Type 4<br>Report Type 5<br>Processor 1                                                                                                    | 1004D - Final Inspect     Encompass Process                                                                                                    | or 1<br>or 2         |       |
| Report Type 1<br>Report Type 2<br>Report Type 3<br>Report Type 4<br>Report Type 5<br>Processor 1<br>Processor 2                                                                                              | 1004D - Final Inspect     Encompass Process     Encompass Process                                                                                                    | or 1<br>or 2<br>or 3 |       |
| Report Type 1<br>Report Type 2<br>Report Type 3<br>Report Type 4<br>Report Type 5<br>Processor 1<br>Processor 2<br>Processor 3                                                                               | 1004D - Final Inspect     I     I | or 1<br>or 2<br>or 3 |       |
| Report Type 1<br>Report Type 2<br>Report Type 3<br>Report Type 4<br>Report Type 5<br>Processor 1<br>Processor 2<br>Processor 3<br>Processor 4                                                                | 1004D - Final Inspect     I     I | or 1<br>or 2<br>or 3 |       |
| Report Type 1<br>Report Type 2<br>Report Type 3<br>Report Type 4<br>Report Type 5<br>Processor 1<br>Processor 2<br>Processor 3<br>Processor 4<br>Payment Type                                                | 1004D - Final Inspect     1004D - Final Inspect     Encompass Process     Encompass Process     Encompass Process     Encompass Process     Credit Card     Visa     Visa                                                                                                    | or 1<br>or 2<br>or 3 | ľ     |
| Report Type 1<br>Report Type 2<br>Report Type 3<br>Report Type 3<br>Report Type 4<br>Report Type 5<br>Processor 1<br>Processor 2<br>Processor 3<br>Processor 3<br>Processor 4<br>Payment Type<br>Card Type * | 1004D - Final Inspect     1004D - Final Inspect     Encompass Process     Encompass Process     Encompass Process     Credit Card     Visa     Visa     4012888888881881                                                                                                    | or 1<br>or 2<br>or 3 | 100   |

|                                                                                                    | Loan Ty                                                                                                    | pe* FH                                                | A                   | •           |
|----------------------------------------------------------------------------------------------------|----------------------------------------------------------------------------------------------------|-------------------------------------------------------|---------------------|-------------|
|                                                                                                    | Property                                                                                                    | y Type * Sir                                          | ngle Family (       | Detachec 💌  |
| e                                                                                                    | Intende                                                                                                    | d Use * Pu                                            | rchase              | •           |
| ct Information                                                                                                    | Property Inf                                                                                                    | ormation                                              |                     |             |
| bal DMS                                                                                                    | Address *                                                                                                    | 1555 Bustard                                          | Road                |             |
| altor 💌                                                                                                    |                                                                                                    |                                                       |                     |             |
| -866-2747                                                                                                    | City *                                                                                                    | Lansdale                                              | State *             | PA          |
| -866-2747                                                                                                    | Zip *                                                                                                    | 19446                                                 | County              | Montgomen   |
| 866-2747                                                                                                    | Occupancy                                                                                                    | Primary Resi                                          | dence               |             |
| luctinfo@globald                                                                                                    | Legal Desc                                                                                                    |                                                       |                     |             |
| Date Nee     Notes (S                                                                                                    | P                                                                                                    | 018 💌 Pre-S                                           | cheduling           | C Scheduled |
| Notes / S                                                                                                    | ded 11/ 1/20<br>pecial Instruction<br>nd special instruc                                                                          | s                                                     |                     | C Scheduled |
| Notes / S Notes an                                                                                                    | pecial Instruction<br>nd special instruc                                                                                          | s<br>tions entered h                                  |                     | ☐ Scheduled |
| Notes / S Notes an Attachme                                                                                                    | pecial Instruction<br>nd special instruc                                                                                          | s<br>tions entered h                                  |                     | ☐ Scheduled |
| Notes / S Notes an Attachme                                                                                                    | pecial Instruction<br>nd special instruc<br>nts File Type<br>File Name                                                            | s<br>tions entered h                                  | nere.               |             |
| Notes / S Notes an Attachme                                                                                                    | pecial Instruction<br>nd special instruc<br>nts File Type<br>File Name<br>Purchase_Agreen                                         | s<br>tions entered h                                  | nere.<br>091313.pdf |             |
| Notes / S Notes an Attachme                                                                                                    | pecial Instruction<br>nd special instruc<br>nts File Type<br>File Name                                                            | s<br>tions entered h                                  | nere.<br>091313.pdf |             |
| Notes / S Notes an Attachme                                                                                                    | pecial Instruction<br>nd special instruc<br>nts File Type<br>File Name<br>Purchase_Agreen                                         | s<br>tions entered h                                  | nere.<br>091313.pdf |             |
| Notes / S Notes an Attachme                                                                                                    | pecial Instruction<br>Id special instruction<br>Ints File Type<br>File Name<br>Purchase_Agreen<br>Nick_Demo_Eng                   | s<br>tions entered h                                  | nere.<br>091313.pdf |             |
| Notes / S Notes an Attachme                                                                                                    | pecial Instruction<br>Ind special instruction<br>Ints File Type<br>File Name<br>Purchase_Agreen<br>Nick_Demo_Eng<br>Ints Purchase | s<br>tions entered h<br>nent20171031<br>jagement_Lett | nere.<br>091313.pdf |             |
| Notes / S Notes an Notes an Attachme Attachme A | pecial Instruction<br>Ind special instruction<br>Ints File Type<br>File Name<br>Purchase_Agreen<br>Nick_Demo_Eng<br>Ints Purchase | s<br>tions entered h<br>nent20171031<br>jagement_Lett | nere.<br>091313.pdf |             |

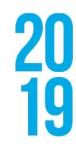

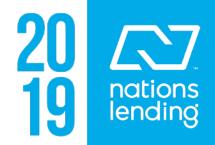

### The "1st Appraisal Provided" date will be filled in under the "Disclosure Tracking" tool

|                                                                                                    | s Verifs To | ools Services Help                                                                                                    |        |    |          |            |              |         |
|----------------------------------------------------------------------------------------------------|-------------|----------------------------------------------------------------------------------------------------|--------|----|----------|------------|--------------|---------|
| Home Pipeline Loan Tra                                                                                                    | ides Contac | ts Dashboard Reports                                                                                                    | 5      |    |          |            |              |         |
| 8 Borrowers Nick Myhasuk                                                                                                    |             | <ul><li></li></ul>                                                                                                    |        |    |          |            |              | rishiri |
| 斺 1555 Bustard Road                                                                                                    |             | 1st Loan #: 1703000676                                                                                                    | LTV: / |    | Rate:    |            |              |         |
| Lansdale, PA 19446                                                                                                    |             | Loan Amount:                                                                                                    | DTI: / |    | 🗋 Not Lo | cked       |              |         |
| 19 Alerts & Messages Log                                                                                                    |             | Disclosure Tracking To                                                                                                    | ol     |    |          |            |              |         |
| Processing expected                                                                                                    | 03/13/17    | Compliance Timeline                                                                                                    |        |    | ?        | LE Tra     | cking        |         |
| Closing Checklist Complete expect                                                                                                    |             |                                                                                                    |        | -  |          |            |              |         |
| USPS Address Verification expec                                                                                                    |             | Application Date                                                                                                    |        |    |          | LE Sent    | t            |         |
| Obtain Flood Cert and Life of Ioan Obtain Income/Asset docs per DU                                                                                                    |             | LE Due                                                                                                    |        |    |          | LE Rec     | eived        |         |
| Order Appraisal expected                                                                                                    | 03/15/17    | eConsent                                                                                                    |        | Q  |          | Revised    | d LE Sent    |         |
| Submit MI Application expected                                                                                                    | 03/17/17    |                                                                                                    |        |    |          |            |              |         |
| Submittal expected                                                                                                    | 03/20/17    | Intent to Proceed                                                                                                    |        |    |          |            | d LE Receive | ed      |
| Submitter expected                                                                                                    | 03/20/17    | Earliest Fee Collection                                                                                                    |        |    |          | SSPL S     | ent          |         |
| Order Hazard Insurance expected                                                                                                    |             | Earliest Closing                                                                                                    |        |    |          | Safe Ha    | arbor Sent   |         |
| Cond. Approval expected                                                                                                    | 03/23/17    |                                                                                                    | _      | 1  |          |            |              |         |
| Resubmittal expected                                                                                                    | 03/28/17    | Estimated Closing                                                                                                    |        | ]  |          |            |              |         |
| Approval expected                                                                                                    | 03/30/17    |                                                                                                    |        |    |          |            |              |         |
| Ready for Docs expected                                                                                                    | 04/01/17    |                                                                                                    |        |    |          |            |              |         |
| Docs Out expected                                                                                                    | 04/02/17    |                                                                                                    |        |    |          |            |              |         |
| Funding expected                                                                                                    | 04/06/17    |                                                                                                    |        |    |          |            |              |         |
| Shipping expected                                                                                                    | 04/08/17    |                                                                                                    |        |    |          |            |              |         |
| Purchasing expected                                                                                                    | 04/13/17    | Disclosure History (0)                                                                                                    |        |    |          |            |              |         |
|                                                                                                    |             | Sent Date 🔻                                                                                                    | Method | By | #0       | of Disclos | LE Sent?     | CE      |
| Completion expected                                                                                                    | 04/13/17    | Contouro                                                                                                    | -      |    |          |            |              |         |
|                                                                                                    | 04/13/17    |                                                                                                    |        |    |          |            |              |         |
|                                                                                                    | 04/13/17    |                                                                                                    |        |    |          |            |              |         |
|                                                                                                    | 04/13/17    | 4<br>4                                                                                                    |        |    |          |            |              |         |
| Completion expected                                                                                                    | 04/13/17    |                                                                                                    |        |    |          |            |              |         |
| Completion expected Forms Tools Services                                                                                                    |             |                                                                                                    |        |    |          |            |              |         |
| Completion expected Forms Tools Services File Contacts                                                                                                    |             | 2                                                                                                    |        |    |          |            |              |         |
| Completion expected Forms Tools Services File Contacts Business Contacts                                                                                                    |             | 2                                                                                                    |        |    |          |            |              |         |
| Completion expected Forms Tools Services File Contacts Business Contacts Conversation Log                                                                                                    |             | 2 Contraction (Contraction)                                                                                                    |        |    |          |            |              |         |
| Completion expected     Forms Tools Services     File Contacts     Business Contacts     Conversation Log     TPO Information                                                                                                    |             |                                                                                                    |        |    |          |            |              |         |
| Completion expected     Forms Tools Services     File Contacts     Conversation Log     TPO Information     Correspondent Loan Status                                                                                                    |             |                                                                                                    |        |    |          |            |              |         |
| Completion expected Forms Tools Services File Contacts Business Contacts Conversation Log TPO Information Correspondent Loan Status Tasks                                                                                                    |             | 4<br>                                                                                                    |        |    |          |            |              |         |
| Completion expected  Forms Tools Services  File Contacts Business Contacts Conversation Log TPO Information Correspondent Loan Status Tasks AUS Tracking                                                                                                    |             | Image: Second second second |        |    |          |            |              |         |
| Completion expected  Forms Tools Services  File Contacts Business Contacts Conversation Log TPO Information Correspondent Loan Status Tasks AUS Tracking Disclosure Tracking                                                                                                    |             | 4           -           -           -           -           -           -           -           -           -           -           -           -           -           -           -           -           -           -           -           -           -           -           -           -           -           -           -           -           -           -           -           -           -           -           -           -           -           -           -           -           -           -           -           -           -           -           -           -           -           -           -           -           -                                                                                                    |        |    |          |            |              |         |
| Completion expected     Completion expected     Forms Tools Services     File Contacts     Business Contacts     Conversation Log     TPO Information     Correspondent Loan Status     Tasks     AUS Tracking     Disclosure Tracking     Fee Variance Worksheet                                                                                                    |             |                                                                                                    |        |    |          |            |              |         |
| Completion expected  Forms Tools Services  File Contacts Business Contacts Conversation Log TPO Information Correspondent Loan Status Tasks AUS Tracking Disclosure Tracking Fee Variance Worksheet LO Compensation                                                                                                    |             |                                                                                                    |        |    |          |            |              |         |
| Completion expected  Forms Tools Services  File Contacts Business Contacts Conversation Log TPO Information Correspondent Loan Status Tasks AUS Tracking Disclosure Tracking Fee Variance Worksheet LO Compensation Anti-Steering Safe Harbor Disclosure                                                                                                    |             |                                                                                                    |        |    |          |            |              |         |
| Completion expected Forms Tools Services File Contacts Business Contacts Conversation Log TPO Information Correspondent Loan Status Tasks AUS Tracking Disclosure Tracking Fee Variance Worksheet LO Compensation Anti-Steering Safe Harbor Disclosure Net Tangible Benefit                                                                                                    |             |                                                                                                    |        |    |          |            |              |         |
| Completion expected  Forms Tools Services  File Contacts Business Contacts Conversation Log TPO Information Correspondent Loan Status Tasks AUS Tracking Disclosure Tracking Fee Variance Worksheet LO Compensation Anti-Steering Safe Harbor Disclosure Anti-Steering Safe Harbor Disclosure Net Tanglibe Benefit Compliance Review                                           |             |                                                                                                    |        |    |          |            |              |         |
| Completion expected  Forms Tools Services  File Contacts Business Contacts Conversation Log TPO Information Correspondent Loan Status Tasks AUS Tracking Disclosure Tracking Fee Variance Worksheet LO Compensation Anti-Steering Safe Harbor Disclosure Net Tangible Benefit Compliance Review ECS Data Viewer TQL Services                                                   |             |                                                                                                    |        |    |          |            |              |         |
| Completion expected  Forms Tools Services  File Contacts Business Contacts Conversation Log TPO Information Correspondent Loan Status Tasks AUS Tracking Disclosure Tracking Fee Variance Worksheet LO Compensation Anti-Steering Safe Harbor Disclosure Net Tanglible Benefit Compliance Review ECS Data Viewer                                                               |             |                                                                                                    |        |    |          |            |              |         |
| Completion expected  Forms Tools Services  File Contacts Business Contacts Conversation Log TPO Information Correspondent Loan Status Tasks AUS Tracking Disclosure Tracking Fee Variance Worksheet LO Compensation Anti-Steering Safe Harbor Disclosure Net Tangible Benefit Compliance Review ECS Data Viewer ToL Services Status Online                                     |             |                                                                                                    |        |    |          |            |              |         |
| Completion expected  Forms Tools Services  File Contacts Business Contacts Conversation Log TPO Information Correspondent Loan Status Tasks AUS Tracking Disclosure Tracking Pee Variance Worksheet LO Compensation Anti-Steering Safe Harbor Disclosure Net Tangible Benefit Compliance Review ECS Data Viewer ToQL Services Status Online Amortization Schedule              |             |                                                                                                    |        |    |          |            |              |         |
| Completion expected  Forms Tools Services  File Contacts Business Contacts Conversation Log TPO Information Correspondent Loan Status Tasks AUS Tracking Disclosure Tracking Fee Variance Worksheet LO Compensation Anti-Steering Safe Harbor Disclosure Net Tanglibe Benefit Compliance Review ECS Data Viewer TOL Services Status Online Amortization Schedule Co-Mortgagors |             |                                                                                                    |        |    |          |            |              |         |

The "Appraisal Information", located under "Underwriter Summary" will be automatically filled in. This includes:

- Appraisal Type
- Original Appraisal
- Appraisal Ordered
- Original Appraisers Value
- Appraisal Completed
- # of Bedrooms

| ing Date: / |                          |            |                                                                                                    |                               |                  |                  |                                                                                    |                      |
|-------------|--------------------------|------------|----------------------------------------------------------------------------------------------------|-------------------------------|------------------|------------------|------------------------------------------------------------------------------------|----------------------|
| Admin Use   | · ·                      |            |                                                                                                    |                               |                  |                  |                                                                                    |                      |
|             |                          | ?          | CD Trackin                                                                                         | ng                            |                  | (                | 2) Other Trac                                                                      | :king                |
|             |                          |            | CD Sent<br>CD Received<br>Revised CD<br>Post Consur<br>Disclosure S<br>Post Consur<br>Disclosure F | Sent Received Intraction Sent |                  |                  | CHARM Boo<br>Special Info<br>HELOC Brou<br>1st Apprais<br>Subsequent<br>AVM Provid | t Appraisal Provided |
|             |                          |            |                                                                                                    |                               |                  |                  |                                                                                    |                      |
| de blevle   | - Conto Dunidar Lint 6   | and Dam    | J                                                                                                  | Included in Timeline          | Diselector Torre | [                | Dualian Disalasad2                                                                 | Da Qu Excl           |
| afe Harb    | r Sent? Provider List 3  | Sent? Borr | rower Pair                                                                                         | Included in Timeline          | Disclosure Type  | Intent E         | Broker Disclosed?                                                                  | Ca Qu Excl           |
| Safe Harb   | r Sent? Provider List \$ | Sent? Borr | rower Pair                                                                                         | Included in Timeline          | Disclosure Type  | Intent E         | Broker Disclosed?                                                                  | Excl                 |
| afe Harb    | r Sent? Provider List S  | Sent? Borr | rower Pair                                                                                         | Included in Timeline          | Disclosure Type  | Intent E         | Broker Disclosed?                                                                  | Excl                 |
| afe Harbo   | r Sent? Provider List S  | Sent? Borr | rower Pair                                                                                         | Included in Timeline          | Disclosure Type  | Intent E         | äroker Disclosed?                                                                  | Excl                 |
| e Harb      | r Sent? Provider List S  | Sent? Borr | rower Pair                                                                                         | Included in Timeline          | Disclosure Type  | Intent E         | Broker Disclosed?                                                                  |                      |
| afe Harb    | r Sent? Provider List S  | Sent? Borr | rower Pair                                                                                         | Included in Timeline          | Disclosure Type  | Intent E         | aroker Disclosed?                                                                  | Excl                 |
| fe Harb     | r Sent? Provider List 3  | Sent? Borr | rower Pair                                                                                         | Included in Timeline          | Disclosure Type  | Intent E         | Broker Disclosed?                                                                  |                      |
| e Harb      | r Sent? Provider List S  | Sert? Borr | rower Pair                                                                                         | Included in Timeline          | Disclosure Type  | Intent E         | Broker Disclosed?                                                                  |                      |
| afe Harb    | r Sent? Provider List \$ | Sent? Borr | rower Pair                                                                                         | Included in Timeline          | Disclosure Type  | Intent E         | Broker Disclosed?                                                                  |                      |
| fe Harbr    | r Sent? Provider List S  | Sert? Borr | rower Pair                                                                                         | Included in Timeline          | Disclosure Type  | Intent E         | aroker Disclosed?                                                                  |                      |
| Harb        | r Sent? Provider List \$ | Sent? Borr | rower Pair                                                                                         | Included in Timeline          | Disclosure Type  | Intent E         | aroker Disclosed?                                                                  |                      |
|             | r Sent? Provider List \$ | Sert? Borr | rower Pair                                                                                         | Included in Timeline          | Disclosure Type  | Intent E         | Broker Disclosed?                                                                  |                      |
| e Harbo     | r Sent? Provider List S  | Sert? Borr | rower Pair                                                                                         | Included in Timeline          | Disclosure Type  | Intent         E | aroker Disclosed?                                                                  |                      |

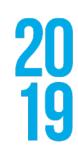

(See screen shot on next page)

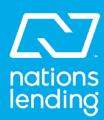

| encompa                                                                                                    | ass View                                                                                                    | Loan                                                    | Forms      | Verifs To   | ols Services Help                                                                                                    |                                                          |       |                                                             |           |            |
|----------------------------------------------------------------------------------------------------|----------------------------------------------------------------------------------------------------|---------------------------------------------------------|------------|-------------|----------------------------------------------------------------------------------------------------|----------------------------------------------------------|-------|-------------------------------------------------------------|-----------|------------|
| Home                                                                                                    | Pipeline                                                                                                    | Loan                                                    | Trad       | es Contacts | Dashboard Reports                                                                                                    |                                                          |       |                                                             |           |            |
| 8 Bo                                                                                                    | rrowers                                                                                                    | Test Nar                                                | ne         |             | . 2                                                                                                    |                                                          |       |                                                             |           |            |
| 6 53                                                                                                    | Test Ridge                                                                                                    |                                                         |            |             | 1 <sup>22</sup> Loan # 2714-0412-1                                                                                                    | LTV: /                                                   |       | Rate:                                                       |           |            |
|                                                                                                    | nsdale, PA                                                                                                    |                                                         |            |             | Loan Amount                                                                                                    | DTI: /                                                   |       | A Not L                                                     | ocked     |            |
| 11 /                                                                                                    | Verts & Mes                                                                                                    | sages                                                   | Log        | B           | Underwriter Summary Pa                                                                                                    | age 2                                                    |       |                                                             |           |            |
| Froc                                                                                                    | essing expe                                                                                                    | cted                                                    |            | 04/15/17    |                                                                                                    | L L                                                      |       |                                                             |           |            |
| 📕 Closi                                                                                                    | ng Checklist                                                                                                    | Complete                                                | expect     | 04/15/17    | Other Credit Information                                                                                                    | 6                                                        |       |                                                             |           |            |
| USP:                                                                                                    | S Address V                                                                                                    | erification/                                            | n expec    | 04/15/17    | Nortgage on Credit?                                                                                                    |                                                          |       | Credit Counseling?                                          |           |            |
| 🔳 Okta                                                                                                    | in Flood Cer                                                                                                    | t and Life                                              | of loan    | 04/17/17    | Number of Tradelines                                                                                                    |                                                          |       | Highest Credit Limit                                        |           |            |
|                                                                                                    | in Income/A                                                                                                    |                                                         | per DU     | 04/17/17    | Years of Credit on File                                                                                                    |                                                          | _     | Credit Received                                             | //        |            |
|                                                                                                    | r Appraisal                                                                                                    |                                                         |            | 04/17/17    | rears of creat of the                                                                                                    |                                                          |       | GIGUE RECEIVED                                              | "         |            |
|                                                                                                    | nit MI Applici                                                                                                    |                                                         | cted       | 04/19/17    | Bankruptcy and Foreclos                                                                                                    | ure                                                      |       |                                                             |           |            |
|                                                                                                    | nttal expect                                                                                                    | ed                                                      |            | 04/22/17    | Open Bankruptcy                                                                                                    |                                                          | V     | Prior Foreclosure?                                          |           |            |
|                                                                                                    | T expected                                                                                                    |                                                         |            | 04/22/17    | Date of Bankruptcy                                                                                                    | //                                                       |       | Date of Foreclosure                                         | //        |            |
|                                                                                                    | r Hazard Ins                                                                                                    |                                                         | xpecter    | 04/22/17    |                                                                                                    | //                                                       | -     | Foreclosure Satisfied                                       | 11        |            |
| Conc                                                                                                    | . Approval (                                                                                                    | expected                                                |            | 04/25/17    | Prior Bankruptcy                                                                                                    | "                                                        |       |                                                             | "         |            |
|                                                                                                    |                                                                                                    |                                                         |            |             | Bankruptcy Status                                                                                                    | 1                                                        | ~     | Foreclosure Status                                          |           | ~          |
|                                                                                                    |                                                                                                    |                                                         |            |             | Investor Information                                                                                                    |                                                          |       |                                                             |           |            |
|                                                                                                    |                                                                                                    |                                                         |            |             | Investor                                                                                                    |                                                          |       |                                                             | Grade     | Score      |
|                                                                                                    |                                                                                                    |                                                         |            |             |                                                                                                    |                                                          |       |                                                             |           |            |
|                                                                                                    |                                                                                                    |                                                         |            |             |                                                                                                    |                                                          |       |                                                             |           |            |
|                                                                                                    |                                                                                                    |                                                         |            |             |                                                                                                    |                                                          |       |                                                             |           |            |
|                                                                                                    |                                                                                                    |                                                         |            |             |                                                                                                    |                                                          |       |                                                             |           |            |
|                                                                                                    |                                                                                                    |                                                         |            |             | Appraisal Information                                                                                                    |                                                          | _     |                                                             |           |            |
|                                                                                                    |                                                                                                    |                                                         |            |             | Appraisal Information                                                                                                    | 1004 - URAR                                              |       |                                                             |           |            |
|                                                                                                    | Taala                                                                                                    | 1                                                       | 1          |             | Appraisal Type                                                                                                    | 1004 - URAR                                              | 69    | Annraizal Completed                                         | 04/17/201 | <b>•</b>   |
| Forms                                                                                                    | Tools                                                                                                    | Service                                                 | cs         | 4.0000      | Appraisal Type<br>Original Appraiser                                                                                                    | John Devereaux                                           |       | Appraisal Completed                                         | 04/17/201 |            |
| ECS Da                                                                                                    | ta Viewer                                                                                                    | Service                                                 | cs         |             | Appraisal Type<br>Original Appraiser<br>Appraisal Ordered                                                                                                    | John Devereaux<br>04/12/2017                             |       | Appraisal Completed<br>Appraisal Expires                    | 04/17/201 | ▼<br>17    |
| ECS Da<br>TQL Se                                                                                                    | ta Viewer<br>rvices                                                                                                    | Service                                                 | 65         |             | Appraisal Type<br>Original Appraiser                                                                                                    | John Devereaux                                           |       |                                                             |           |            |
| ECS Da<br>TQL Se<br>Status 1                                                                                                    | ta Viewer<br>rvices                                                                                                    |                                                         | cs         | ×           | Appraisal Type<br>Original Appraiser<br>Appraisal Ordered                                                                                                    | John Devereaux<br>04/12/2017                             |       |                                                             |           |            |
| ECS Da<br>TQL Se<br>Status (<br>Amortiz                                                                                                    | ta Viewer<br>rvices<br>Online                                                                                                    |                                                         | es         | •           | Appraisal Type<br>Original Appraiser<br>Appraisal Ordered<br>Original Appraisers Value<br>Review Appraiser                                                                                                    | John Devereaux<br>04/12/2017<br>250,00                   | 00.00 | Appraisal Expires<br>Review Value                           |           |            |
| ECS Da<br>TQL Se<br>Status<br>Amortiz<br>Co-Mor                                                                                                    | ta Viewer<br>rvices<br>Online<br>ation Sched                                                                                                    |                                                         | cs         | •           | Appraisal Type<br>Original Appraiser<br>Appraisal Ordered<br>Original Appraisers Value<br>Review Appraiser<br>Review Type                                                                                                    | John Devereaux<br>04/12/2017<br>250,00<br>Carmen Accardo | 00.00 | Appraisal Expires                                           |           |            |
| ECS Da<br>TQL Se<br>Statue<br>Amortiz<br>Co-Mor<br>Piggybe                                                                                                    | ta Viewer<br>rvices<br>Online<br>ation Sched<br>tgagors                                                                                                    | ule                                                     | cs         | 1           | Appraisal Type<br>Original Appraiser<br>Appraisal Ordered<br>Original Appraisers Value<br>Review Appraiser<br>Review Type<br>Review Requested                                                                                                    | John Devereaux<br>04/12/2017<br>250,01<br>Carmen Accardo | 0.00  | Appraisal Expires<br>Review Value                           |           |            |
| ECS Da<br>TQL Se<br>Status -<br>Amortiz<br>Co-Mor<br>Piggybe<br>Secure<br>Prequal                                                                                                    | ta Viewer<br>rvices<br>Online<br>ation Sched<br>tgagors<br>ick Loans<br>Form Trans<br>ification                                                                                                    | ule                                                     | cs         | 1           | Appraisal Type<br>Original Appraiser<br>Appraisal Ordered<br>Original Appraisers Value<br>Review Appraiser<br>Review Type                                                                                                    | John Devereaux<br>04/12/2017<br>250,00<br>Carmen Accardo | 00.00 | Appraisal Expires<br>Review Value                           |           |            |
| ECS Da<br>TQL Se<br>Status<br>Amortiz<br>Co-Mor<br>Piggybe<br>Secure<br>Prequal<br>Debt Co                                                                                                    | ta Viewer<br>rvices<br>Online<br>ation Sched<br>tgagors<br>ick Loans<br>Form Trans<br>ification<br>insolidation                                                                                                    | ule                                                     | 8          | ×           | Appraisal Type<br>Original Appraiser<br>Appraisal Ordered<br>Original Appraisers Value<br>Review Appraiser<br>Review Type<br>Review Requested                                                                                                    | John Devereaux<br>04/12/2017<br>250,01<br>Carmen Accardo | 0.00  | Appraisal Expires<br>Review Value                           |           |            |
| ECS Da<br>TQL Se<br>Status<br>Amortiz<br>Co-Mor<br>Piggybt<br>Secure<br>Prequal<br>Debt Co<br>Loan C                                                                                            | ta Viewer<br>rvices<br>Online<br>ation Sched<br>tgagors<br>tock Loans<br>Form Trans<br>ification<br>onsolidation<br>omparison                                                                                                    | ule                                                     | 68         | <b>A</b>    | Appraisal Type<br>Original Appraiser<br>Appraisal Ordered<br>Original Appraisers Value<br>Review Appraiser<br>Review Type<br>Review Requested<br>Review Completed<br>FNMA Information                                                                                                    | John Devereaux<br>04/12/2017<br>250,01<br>Carmen Accardo | 0.00  | Appraisal Expires<br>Review Value                           |           |            |
| ECS Da<br>TQL Se<br>Status -<br>Amortiz<br>Co-Mor<br>Piggybe<br>Secure<br>Prequal<br>Debt Co<br>Loan C<br>Cash-to                                                                               | ta Viewer<br>rvices<br>Online<br>ation Sched<br>tgagors<br>tok Loans<br>Form Trans<br>ification<br>unsolidation<br>omparison<br>I-Close                                                                                                    | ule                                                     | cs         | Ă           | Appraisal Type<br>Original Appraiser<br>Appraisal Ordered<br>Original Appraisers Value<br>Review Appraiser<br>Review Type<br>Review Requested<br>Review Completed<br>FNIMA Information<br>Flood Zone Info                                                                                                    | John Devereaux<br>04/12/2017<br>250,01<br>Carmen Accardo | 0.00  | Appraisal Expires Review Value Cenditions                   |           | 265,000.00 |
| ECS Da<br>TQL Se<br>Status -<br>Amortiz<br>Co-Mor<br>Piggybe<br>Secure<br>Prequal<br>Debt Co<br>Loan C<br>Cash-to<br>Rent vs                                                                    | ta Viewer<br>rvices<br>Online<br>ation Sched<br>tgagors<br>tick Loans<br>Form Trans<br>fication<br>sociation<br>onsolidation<br>omparison<br>I-Close<br>. Own                                                                                                    | ue<br>fer                                               | cs         | ×           | Appraisal Type<br>Original Appraiser<br>Appraisal Ordered<br>Original Appraisers Value<br>Review Appraiser<br>Review Type<br>Review Requested<br>Review Completed<br>FNMA Information<br>Flood Zone Info<br>Flood Company Name                                                                                  | John Devereaux<br>04/12/2017<br>250,01<br>Carmen Accardo | 0.00  | Appraisal Expres Review Value Conditions Determination Date |           |            |
| ECS Da<br>TQL Se<br>Status -<br>Amortiz<br>Co-Mor<br>Piggybe<br>Secure<br>Prequal<br>Debt Co<br>Loan Co<br>Cash-to<br>Rent vs<br>Lock Re                                                        | ta Viewer<br>rvices<br>Dnine<br>ation Sched<br>(gagors<br>tick Loans<br>Form Trans<br>ification<br>proatisco<br>+Close<br>. Own<br>equest Form                                                                                                    | ule<br>fer                                              | cs         | ×.          | Appraisal Type<br>Original Appraiser<br>Appraisal Ordered<br>Original Appraisers Value<br>Review Appraiser<br>Review Type<br>Review Requested<br>Review Completed<br>FNIMA Information<br>Flood Zone Info                                                                                                    | John Devereaux<br>04/12/2017<br>250,01<br>Carmen Accardo | 0.00  | Appraisal Expires Review Value Cenditions                   |           | 265,000.00 |
| ECS Da<br>TGL Se<br>Statue 1<br>Amortiz<br>Co-Mor<br>Piggybe<br>Secure<br>Prequal<br>Debt Co<br>Loan C<br>Cash-to<br>Rent vs<br>Lock Re<br>Underv                                               | ta Viewer<br>rvices<br>Online<br>ation Sched<br>tgagors<br>teck Loans<br>Form Trans<br>ification<br>mosolidation<br>comparison<br>-Close<br>-Close<br>. Own<br>equest Form<br>vriter Summe                                                                                                    | ule<br>fer<br>ary                                       |            |             | Appraisal Type<br>Original Appraiser<br>Appraisal Ordered<br>Original Appraisers Value<br>Review Appraiser<br>Review Type<br>Review Requested<br>Review Completed<br>FNMA Information<br>Flood Zone Info<br>Flood Company Name                                                                                  | John Devereaux<br>04/12/2017<br>250,01<br>Carmen Accardo | 0.00  | Appraisal Expres Review Value Conditions Determination Date |           | 265,000.00 |
| ECS Da<br>TGL Se<br>Statue 1<br>Amortiz<br>Co-Mor<br>Piggybo<br>Secure<br>Prequal<br>Debt Co<br>Loan Co<br>Cash-to<br>Rent vs<br>Lock Re<br>Underv<br>Verifice                                  | ta Viewer<br>rvices<br>Online<br>ation Sched<br>tgagors<br>tock Loans<br>Form Trans<br>filoation<br>omparison<br>-Close<br>. Own<br>squest Form<br>rriter Summe<br>tion and Do                                                                                                    | ule<br>fer<br>ary<br>cumentatio                         |            |             | Appraisal Type<br>Original Appraiser<br>Appraisal Ordered<br>Original Appraisers Value<br>Review Appraiser<br>Review Type<br>Review Requested<br>Review Completed<br>FNIMA Information<br>Flood Zone Info<br>Flood Zone Info<br>Flood Company Name<br>Cert #<br>Determination #                                 | John Devereaux<br>04/12/2017<br>250,01<br>Carmen Accardo | 0.00  | Appraisal Expres Review Value Conditions Determination Date |           | 265,000.00 |
| ECS Da<br>TQL Se<br>Status -<br>Amortiz<br>Co-Mor<br>Piggybe<br>Secure<br>Prequal<br>Debt Co<br>Loan O<br>Cash-to<br>Rent vs<br>Lock Re<br>Underv<br>Yerifice<br>Funding                        | ta Viewer<br>vyloes<br>Dnine<br>ation Sched<br>gagors<br>tok Loans<br>Form Trans<br>fication<br>insolidation<br>paparison<br>-Close<br>. Own<br>equest Form<br>writer Summa<br>fion and Do<br>Worksheet                                                                                                    | ule<br>fer<br>ary<br>cumentatio                         | on Trackir |             | Appraisal Type<br>Original Appraiser<br>Appraisal Ordered<br>Original Appraisers Value<br>Review Appraiser<br>Review Type<br>Review Requested<br>Review Completed<br>FNIMA Information<br>Flood Zone Info<br>Flood Zone Info<br>Flood Company Name<br>Cert #<br>Determination #<br>Property Info                | John Devereaux<br>04/12/2017<br>250,01<br>Carmen Accardo | 0.00  | Appraisal Expres Review Value Conditions Determination Date |           | 255,000.00 |
| ECS Da<br>TQL Se<br>Status -<br>Amortiz<br>Co-Mor<br>Piggybe<br>Secure<br>Prequal<br>Debt Co<br>Loan O<br>Cash-to<br>Rent vs<br>Lock Re<br>Underv<br>Verifice<br>Funding<br>Funding             | ta Viewer<br>vikles<br>Dnine<br>ation Sched<br>(gegors<br>tck Loans<br>Form Trans<br>fication<br>insolidation<br>proparison<br>-Close<br>. Own<br>equest Form<br>writer Summa<br>(inor and Do<br>) Worksheet<br>Jalancing 1                                                                                                    | ule<br>fer<br>ary<br>cumentatio                         | on Trackir |             | Appraisal Type<br>Original Appraiser<br>Appraisal Ordered<br>Original Appraisers Value<br>Review Appraiser<br>Review Type<br>Review Requested<br>Review Completed<br>FNMA Information<br>Flood Zone Info<br>Flood Zone Info<br>Flood Company Name<br>Cert #<br>Determination #<br>Property Info<br>Project Type | John Devereaux<br>04/12/2017<br>250,01<br>Carmen Accardo | 0.00  | Appraisal Expires Review Value Conditions                   |           | 265,000.00 |
| ECS Da<br>TQL Se<br>Status (<br>Amortiz<br>Co-Mor<br>Secure<br>Prequal<br>Debt Co<br>Loan Ci<br>Cash-to<br>Rent vs<br>Lock Re<br>Underw<br>Verifice<br>Funding<br>Funding<br>Broker             | a Viewer<br>rvices<br>Dnine<br>ation Sched<br>tgagors<br>tok Loans<br>Form Trans<br>filoation<br>mostidation<br>mostidation<br>mosti | ule<br>fer<br>ary<br>cumentatio<br>Alorkshee<br>ilation | on Trackir |             | Appraisal Type<br>Original Appraiser<br>Appraisal Ordered<br>Original Appraisers Value<br>Review Appraiser<br>Review Type<br>Review Requested<br>Review Completed<br>FNIMA Information<br>Flood Zone Info<br>Flood Zone Info<br>Flood Company Name<br>Cert #<br>Determination #<br>Property Info                | John Devereaux<br>04/12/2017<br>250,01<br>Carmen Accardo | 0.00  | Appraisal Expres Review Value Conditions Determination Date |           | 255,000.00 |
| ECS Da<br>TQL Se<br>Status (<br>Co-Morr<br>Piggybo<br>Secure<br>Proqual<br>Dett Cr<br>Loan Cr<br>Cash-fit<br>Rent vs<br>Lock Re<br>Underw<br>Verifica<br>Funding<br>Funding<br>Broker<br>Secone | ta Viewer<br>vikles<br>Dnine<br>ation Sched<br>(gegors<br>tck Loans<br>Form Trans<br>fication<br>insolidation<br>proparison<br>-Close<br>. Own<br>equest Form<br>writer Summa<br>(inor and Do<br>) Worksheet<br>gelancing 1                                                                                                    | ute<br>fer<br>cumentatio<br>Morkshee<br>ilation         | on Trackir |             | Appraisal Type<br>Original Appraiser<br>Appraisal Ordered<br>Original Appraisers Value<br>Review Appraiser<br>Review Type<br>Review Requested<br>Review Completed<br>FNMA Information<br>Flood Zone Info<br>Flood Zone Info<br>Flood Company Name<br>Cert #<br>Determination #<br>Property Info<br>Project Type | John Devereaux<br>04/12/2017<br>250,01<br>Carmen Accardo | 0.00  | Appraisal Expires Review Value Conditions                   |           | 255,000.00 |

- Company Name (Appraiser Name)
- Company License #

| Encompass - Build 17.2.0.3 - http:         |                      |                                             | 6 - admin - 3011 | 134016       |                      |                |              |                           |                                     |
|--------------------------------------------|----------------------|---------------------------------------------|------------------|--------------|----------------------|----------------|--------------|---------------------------|-------------------------------------|
| incompass View Loan Forms                  | Verifs To            | ools Services Help                          |                  |              |                      |                |              |                           |                                     |
| Home Pipeline Loan Trade                   | es Contact           | ts Dashboard Reports                        |                  |              |                      |                |              |                           |                                     |
| Borrowers Bobby Borrower                   |                      | • 🖌                                         |                  |              |                      |                |              |                           | 🔁 🛃 🚼                               |
| 🚰 53 Test Ridge                            |                      | 1" Loan #: 2714-0412-1                      | LTV: /           |              | Rate:                |                | ing Date: #  |                           |                                     |
| Lanadale, PA 19446                         |                      | Loan Amount:                                | DTt /            |              | Not Locked           | S FS           | Admin User   | •                         |                                     |
| III Alerts & Messages Log                  | <b>.</b>             | File Contacts                               |                  |              |                      |                |              |                           |                                     |
| Processing expected                        | 04/15/17             | Category/Role                               | Disc. on CD      | Company      |                      | Name           | Work Phone   | Email                     |                                     |
|                                            | 04/15/17             | 1 Borrower                                  |                  |              |                      | Bobby Borrower | 877-693-8722 | b.borrower@globaldms.com  |                                     |
|                                            | 04/15/17             | 2 Co-Borrower                               |                  |              |                      |                |              |                           |                                     |
| Obtain Flood Cert and Life of loan         | 04/17/17             | 3 Role - File Starter                       |                  |              |                      | Admin User     | 877-866-2747 | productinfc@globaldms.com |                                     |
|                                            | 04/17/17             | 4 Role - Loan Officer (Proces               |                  |              |                      |                |              |                           |                                     |
| Order Appraisal expected                   | 04/17/17             | 5 Role - Loan Processor (Sub                |                  |              |                      |                |              |                           |                                     |
| Submit MI Application expected             | 04/19/17             | 6 Role - Underwriter (Cond. A               |                  |              |                      |                |              |                           |                                     |
| Submittal expected<br>4506T expected       | 04/22/17             | 7 Role - Loan Processor (Res                |                  |              |                      |                |              |                           |                                     |
|                                            | 04/22/17<br>04/22/17 | 8 Role - Underwriter (Approva               |                  |              |                      |                |              |                           |                                     |
| Cond. Approval expected                    | 04/22/17             | 9 Role - Loan Processor (Rea                |                  |              |                      |                |              |                           |                                     |
| Conta, Approval expected                   | 04123117             | 10 Role - Closer (Docs Out)                 |                  |              |                      |                |              |                           |                                     |
|                                            |                      | 11 Role - Funder (Funding)                  |                  |              |                      |                |              |                           |                                     |
|                                            |                      | 12 Role - Shipper (Shipping)                |                  |              |                      |                |              |                           |                                     |
|                                            |                      | 13 Role - Post Closer (Purchas              |                  |              |                      |                |              |                           |                                     |
|                                            |                      | 14 Role - Lock Desk<br>15 Role - Accounting |                  |              |                      |                |              |                           |                                     |
|                                            |                      | 16 Role - Loan Opener                       |                  |              |                      |                |              |                           |                                     |
|                                            |                      | 17 Lender                                   |                  |              |                      |                |              |                           |                                     |
|                                            |                      | 18 Appraiser                                |                  | Global DMS   |                      |                |              |                           |                                     |
|                                            |                      | 19 Escrow Company                           |                  | GIODAI DIVIS |                      |                |              |                           |                                     |
|                                            |                      | 20 Title Insurance Company                  |                  |              |                      |                |              |                           |                                     |
|                                            |                      | 21 Buyer's Attorney                         |                  |              |                      |                |              |                           |                                     |
| Forms Tools Services                       |                      | 22 Seller's Attorney                        |                  |              |                      |                |              |                           |                                     |
|                                            |                      | 23 Buyer's Agent                            |                  |              |                      |                |              |                           |                                     |
| ile Contacts                               | -                    | 24 Seler's Agent                            |                  |              |                      |                |              |                           |                                     |
| Jusiness Contacts                          |                      | 25 Seler 1                                  |                  |              |                      |                |              |                           |                                     |
| Conversation Log<br>IPO Information        |                      | 26 Seler 2                                  |                  |              |                      |                |              |                           |                                     |
| ro information<br>orrespondent Loan Status |                      |                                             |                  |              | 1                    |                |              | ¥ minin x                 |                                     |
| aska                                       |                      | Appraiser                                   |                  |              |                      |                |              |                           | Copy to Settlement Service Provider |
| AUS Tracking                               |                      |                                             |                  |              | 4                    |                |              |                           |                                     |
| Visclosure Tracking                        |                      |                                             |                  | ~            | Agent Name           |                |              |                           |                                     |
| ee Variance Worksheet                      |                      | Company Name Globa                          | IDMS             | <b>B</b>     | Phone                |                | <u> </u>     |                           |                                     |
| O Compensation                             |                      | Address                                     |                  |              | Email                |                |              |                           |                                     |
| nti-Steering Safe Harbor Disclosure        |                      | City                                        |                  |              | Fax                  |                | 8            |                           |                                     |
| et Tangible Benefit                        |                      | State                                       | Zip              |              | Cell                 |                |              |                           |                                     |
| ompliance Review                           |                      | Relationship                                |                  |              |                      | 1132483        |              |                           |                                     |
| CS Data Viewer                             |                      |                                             |                  |              | Appraisal #          | 1132483        |              |                           |                                     |
| QL Services                                |                      | Line Item Number                            |                  |              | Comments             |                |              |                           |                                     |
| tatus Online                               |                      | Company License # PA 13                     | 1415161718       |              | Contact License #    |                |              |                           |                                     |
| kmortization Schedule                      |                      | Lic. Issuing Authority Name                 |                  |              | Lic. Issuing Authori | ty Name        |              |                           |                                     |
| Co-Mortgagors                              |                      | Lic. Authority Type                         |                  | $\checkmark$ | Lic. Authority Type  |                |              |                           |                                     |
| liggyback Loans                            |                      | Lic. Authority State Code                   |                  |              | Lic. Authority State | Code           |              |                           |                                     |
| Secure Form Transfer                       | -                    |                                             |                  |              |                      |                |              |                           |                                     |
| Show in Alpha Order                        |                      | Lic. Issue Date //                          |                  |              | Lic. Issue Date      | //             | 1            |                           |                                     |
|                                            |                      |                                             |                  |              | •                    |                |              |                           |                                     |
|                                            |                      |                                             |                  |              |                      |                |              |                           | 🔂 📴   04/18 11:37*   Tuesday, 4/25  |

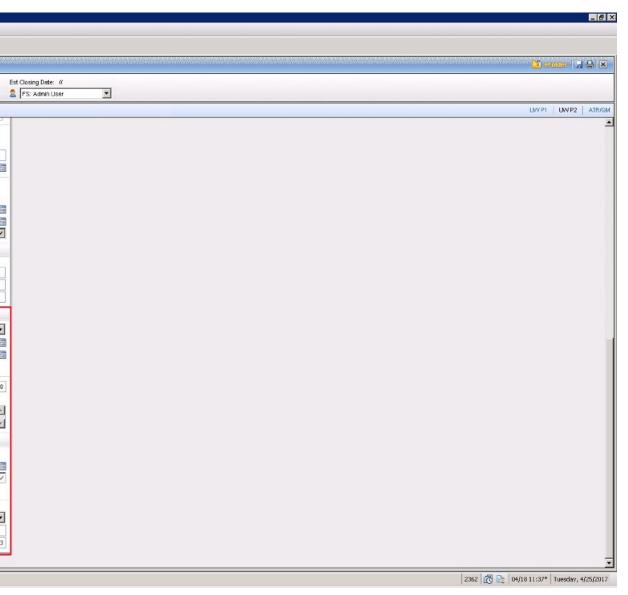

The **Appraiser** information under **File Contacts** will be automatically filled in. This includes:

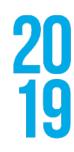

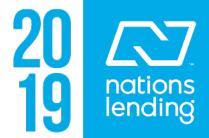

### **Pre-Scheduler Tool & Encompass® Integration:**

eTrac's Pre-Scheduler app is also available within the platform's Encompass integration. Those that utilize this integration can access the app directly from their native Encompass interface to select between 1 to 3 property appraisal appointment dates per order that an appraisal is to be completed by. Once the dates have been selected, the information is immediately sent to eTrac. The system then automatically searches for applicable appraisers that could complete the order. The order, including the specified dates, is then instantly broadcast to these appraisers for optimal assignment. If an appraiser wishes to accept the order, they must first select and agree to one of the required appraisal appointment dates.

### How to Use Pre-Scheduler with Encompass:

- Verify that the Pre-Scheduler app is enabled within your eTrac system
- Open the Encompass application
- Create a new order
- Select "Order Appraisal"
- Locate the "Pre-Scheduling" button (directly below the "Messaging" drop-down menu)

| ilobal DMS Ord                 | er Status - 3.4.6828.2804             | 8            |            |              |                     |                   |               |            |
|--------------------------------|---------------------------------------|--------------|------------|--------------|---------------------|-------------------|---------------|------------|
| <u>Loan Info</u>               |                                       | Loan Amount  | :          |              | Loan Ty             | rpe * Co          | nventional    | <b>•</b>   |
| Loan #                         | 1811001166                            | Sales Price  |            |              | Propert             | y Type * Sir      | igle Family ( | Detachec 💌 |
| FHA Case #                     |                                       | Estimated Va | lue        |              | Intende             | d Use *           |               | -          |
| Borrower Info                  | rmation 🔽 Is Contact                  | Property Con | itact Info | mation       | Property Inf        | formation         |               |            |
| Name *                         | Marge Simpson                         | Name * 🛛 M   | arge Sim   | pson         | Address *           | 1313 Mocking      | bird Lane     |            |
| CoBorr Name                    |                                       | Relation * B | orrower    | -            |                     |                   |               |            |
| Home                           | 215-554-1122                          | Home 21      | 15-554-11  | 22           | City *              | Lansdale          | State *       | PA         |
| Cell                           | 215-555-1236                          | Cell 21      | 15-555-1:  | 236          | Zip *               | 19446             | County        | Montgomery |
| Work                           | 215-555-5555                          | Work 21      | 15-555-5   | 555          | Occupancy           |                   |               |            |
| Email * marge                  | @email.com                            | Email * 🛛 m  | narge@er   | nail.com     | Legal Desc          |                   |               |            |
| Report Type 1<br>Report Type 2 |                                       | lict         | •<br>•     |              | d: <u>  117_172</u> |                   | -Scheduling   | Scheduled  |
| Ronart Type 1                  | * Regression 9.0 Produ                | uet          | -          | Date Needer  | d: 🔲 11/ 1/2        | 2018 <b>• Pre</b> | Schoduling    | Scheduled  |
|                                |                                       |              |            | Notes / Spec | ial Instruction     | s                 |               |            |
| Report Type 3                  |                                       |              | -          |              |                     |                   |               | <u> </u>   |
| Report Type 4                  | · · · · · · · · · · · · · · · · · · · |              | -          |              |                     |                   |               | <b>v</b>   |
| Report Type 5                  |                                       |              | -          | Attachments  | File Type           |                   |               |            |
| Processor 1                    |                                       |              | •          |              | Name                | File T            | Tuno          | Upload     |
| Processor 2                    |                                       |              | -          | File         | Name                | File              | Type          | Opioad     |
| Processor 3                    |                                       |              | -          |              |                     |                   |               |            |
| Processor 4                    |                                       |              | <u>~</u>   |              | _                   | _                 | _             | Þ          |
| Payment Type                   | e * Bill 💌                            |              |            |              |                     |                   |               |            |
|                                |                                       |              |            |              |                     |                   |               |            |
|                                |                                       |              |            |              |                     |                   |               |            |
|                                |                                       |              |            |              |                     |                   |               |            |
|                                |                                       |              |            |              |                     |                   |               |            |

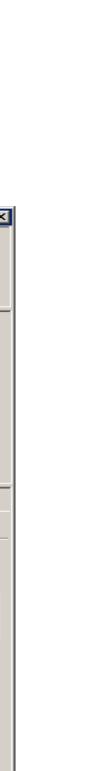

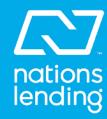

20

| Pre-Schedu | led Dates |              |
|------------|-----------|--------------|
| Option 1   |           | <br>Start Ti |
| Option 2   |           | <br>Start Ti |
| Option 3   |           | <br>Start Ti |
|            |           |              |
|            |           |              |
| ļ          |           |              |

| Pre-Schedul | ed Dates |                          |
|-------------|----------|--------------------------|
| Option 1    |          | 4                        |
| Option 2    |          | Sun M                    |
| Option 3    |          | 4<br>11<br>18<br>25<br>2 |

### Select the "Start Time" via its drop-down menu

| Pre-Schedu | iled Dates |   |         |
|------------|------------|---|---------|
| Option 1   | 11/27/2018 |   | Start T |
| Option 2   |            |   | Start T |
| Option 3   |            | • | Start T |
|            |            |   |         |
|            |            |   |         |
|            |            |   |         |

Click on the "Pre-Scheduling" button (a "Pre-Scheduled Dates" window will then open)

|      |          |          |        | × |
|------|----------|----------|--------|---|
| me 💌 | End Time | •        | Clear  |   |
| me 🔽 | End Time | <b>v</b> | Clear  |   |
| me 🔽 | End Time | <b>v</b> | Clear  |   |
|      |          |          |        |   |
|      |          | Save     | Cancel |   |
|      | _        |          |        |   |

selecting a date in the "Option 1" row via the calendar tool

|                  |     |       |     |     |     |   |      |    |        | × |
|------------------|-----|-------|-----|-----|-----|---|------|----|--------|---|
| N                | ove | mber, | 201 | 8   | Þ   | э |      | •  | Clear  |   |
| 1on              | Tue | Wed   | Thu | Fri | Sat | e |      | Ţ  | Clear  |   |
|                  |     |       | 1   | 2   | 3   | 6 | 1    |    |        |   |
| 5                | 6   | 7     | 8   | 9   | 10  | е |      |    | Clear  |   |
| 12               | 13  | 14    | 15  | 16  | 17  |   | ,    | _  |        |   |
| 19               | 20  | 21    | 22  | 23  | 24  |   |      |    |        |   |
| 26               | 27  | 28    | 29  | 30  | 1   |   |      | 11 |        |   |
| 3                | 4   | 5     | 6   | - 7 | 8   |   | Save |    | Cancel |   |
| Today: 11/1/2018 |     |       |     |     | 8   | _ |      |    |        |   |

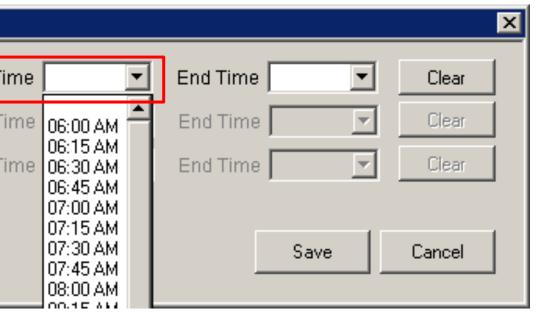

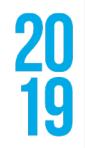

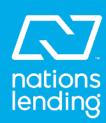

Select the "End Time" the same way via its drop-down menu

- "Option 2" will then become available follow the same steps
- "Option 3" will then become available follow the same steps
- If necessary, users can clear these fields by clicking the adjacent "Clear" button
- NOTE: "Option 2" and "Option 3" will not become available until the proceeding option has been completed.
- Click on the "Save" button to save your pre-scheduled dates and times to the order
- To cancel, click the "Cancel" button this will close the application without saving any entries

When one or more dates have been saved to the order, the "Scheduled" checkbox will then be checked:

| oon lufe                                        |                     | Loop Ares  | t            |                    | Loop Tr      | no <b>t</b>  |               |            |
|-------------------------------------------------|---------------------|------------|--------------|--------------------|--------------|--------------|---------------|------------|
| <u>Loan Info</u>                                |                     | Loan Amo   |              |                    | Loan Ty      |              | nventional    |            |
| Loan#                                           | 1811001166          | Sales Pric |              |                    | Property     |              | igle Family D |            |
| FHA Case #                                      |                     | Estimated  | d Value      |                    | Intende      | dUse*        |               | <b>_</b>   |
| Borrower Infor                                  | mation 🔽 Is Contact | Property - | Contact Info | mation             | Property Inf | ormation     |               |            |
| Name *                                          | Marge Simpson       | Name *     | Marge Sim    | pson               | Address *    | 1313 Mocking | bird Lane     |            |
| CoBorr Name                                     |                     | Relation * | Borrower     | -                  |              |              |               |            |
| Home                                            | 215-554-1122        | Home       | 215-554-11   | 22                 | City *       | Lansdale     | State *       | PA         |
| Cell                                            | 215-555-1236        | Cell       | 215-555-13   | 236                | Zip *        | 19446        | County        | Montgomery |
| Work                                            | 215-555-5555        | Work       | 215-555-5    | 555                | Occupancy    |              |               |            |
| Email * marge(                                  | @email.com          | Email *    | marge@er     | nail.com           | Legal Desc   |              |               |            |
| Report Type 3<br>Report Type 4<br>Report Type 5 |                     |            | *<br>*       |                    |              |              |               |            |
| Processor 1                                     |                     |            | <u> </u>     | <u>Attachments</u> | File Type    |              |               |            |
| Processor 2                                     |                     |            |              | 👔 + 🛛 File         | Name         | File         | Туре          | Uple       |
| Processor 3                                     |                     |            | -            |                    |              |              |               |            |
| Processor 4                                     |                     |            | -            | · _                |              |              |               |            |
| Payment Type                                    | * Bill 🔻            |            |              | •                  |              |              |               |            |
|                                                 |                     |            |              |                    |              |              |               |            |
|                                                 |                     |            |              |                    |              |              |               |            |
|                                                 |                     |            |              |                    |              |              |               |            |
| Get Order Inf                                   | fo Save             | Close      |              |                    |              |              |               |            |

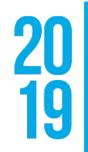

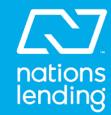

After submitting the order, the user will still be able to view the pre-scheduled dates and times, but these cannot be changed:

| alobal DMS Orde  | r Status - 3.4.6828.28048 |          |         |
|------------------|---------------------------|----------|---------|
| <u>Loan Info</u> |                           | Loan An  | nount   |
| Loan #           | 1811001166                | Sales P  | rice    |
| FHA Case #       |                           | Estimat  | ed Valu |
| Borrower Infor   | mation                    | Propert  | y Conta |
| Name             | Marge Simpson             | Name     | Mar     |
| CoBorr Name      |                           | Relation | Bor     |
| Home             | 215-554-1122              | Home     | 215     |
| Cell             | 215-555-1236              | Cell     | 215     |
| Work             | 215-555-5555              | Work     | 215     |
| Email marge(     | ලුemail.com               | Email    | marge   |
| Appraisals Ad    | ditional Info             |          |         |
| • View Order     | C New Order               |          |         |
| Report Type 1    | Regression 9.0 Product    | t        |         |
| Report Type 2    |                           |          |         |
| Report Type 3    |                           |          |         |
| Report Type 4    |                           |          |         |
| Report Type 5    |                           |          |         |
| Processor 1      |                           |          | [       |
| Processor 2      |                           |          |         |
| Processor 3      |                           |          |         |
| Processor 4      |                           |          |         |
| Payment Type     | Bill                      |          |         |
| Notes / Specia   | Instructions              |          |         |
| Testing Client   | Instructions 9.1 Staging  |          |         |
|                  |                           |          |         |
|                  |                           |          |         |

In order to view or change the pre-scheduled dates BEFORE submitting the order, the user must click on the "Pre-Scheduling" button.

|           |                    |               |              |         |            |            | ×              |
|-----------|--------------------|---------------|--------------|---------|------------|------------|----------------|
|           |                    | Loan Ty;      | Conventional |         |            |            |                |
|           |                    | Property      | Туре         | Single  | e Family D | etached    |                |
| 9         |                    | Intendeo      | i Use:       | Purch   | nase       |            |                |
| ct Inform | nation             | Property Info | ormation     |         |            |            |                |
| je Simps  |                    | Address       |              |         | ird Lane   |            |                |
| ower      |                    |               |              | 5       |            |            |                |
| 554-1123  | 2                  | City          | Lansdal      | le      | State      | PA         |                |
| 555-123   | 6                  | Zip           | 19446        |         | County     | Montgom    | ery            |
| 555-555   | 5                  | Occupancy     |              |         |            |            |                |
| මුemail.c | om                 | Legal Desc    |              |         |            |            |                |
|           |                    |               |              |         |            |            |                |
|           | Messaging          | Select        |              |         |            | •          |                |
| I         | Date Needed:       | 11/1/2018     |              | Pre-8   | Scheduled  | Inspection | n <u>Dates</u> |
| 1         | Ordered By: 🕖      | Admin User    |              | 1: 11/  | 27/2018 10 | 0:15 AM to | 12:00 PM       |
|           | Est Completic      | on:           |              | 2: 11/: | 3:15 PM    |            |                |
|           | Actual Comple      | etion:        |              | 3: 11/: | 0:30 AM    |            |                |
| 1         | Current Status     | s Comments:   |              |         | Status     | History    |                |
| 3         |                    |               |              |         |            |            | <b></b>        |
|           |                    |               |              |         |            |            |                |
|           |                    |               |              |         |            |            | -              |
|           | <u>Attachments</u> | File Type     |              |         |            |            | -              |
|           | A + File I         | Name          |              | File Ty | pe         |            | Upload         |
|           |                    |               |              |         |            |            |                |
|           | -                  |               |              |         |            |            |                |
| <b>_</b>  |                    |               |              |         |            |            |                |
|           | •                  |               |              |         |            |            | Þ              |
|           |                    |               |              |         |            |            |                |

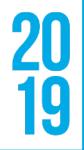

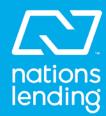

## Activating eTrac Pre-Scheduler:

To begin utilizing eTrac's Pre-Scheduler tool, please contact our Technical Support Department to have the app enabled within your system.

# Please do not hesitate to contact eTrac Support for more information or if you need additional help. Call 877-866-2747 and select option 3 email: help@myetrac.com

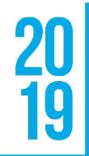

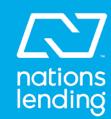